Автономная некоммерческая образовательная организация высшего образования «Сибирский институт бизнеса и информационных технологий»

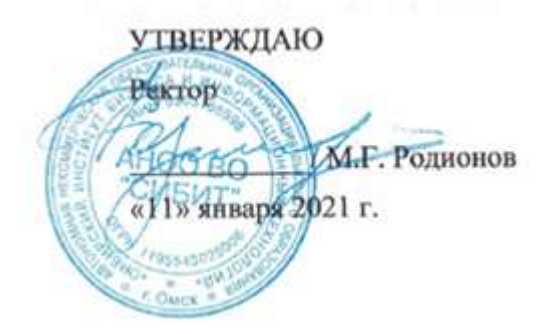

# **РАБОЧАЯ ПРОГРАММА ДИСЦИПЛИНЫ «Основы проектирования ПО»**

(протокол решения Ученого совета № 4/Д от 11.01.2021 г.)

Направление подготовки **09.03.03 Прикладная информатика**

Направленность **«Прикладная информатика в экономике»**

> Квалификация выпускника **«бакалавр»**

Форма обучения (год набора) **очная (2021, 2022, 2023) заочная (2021, 2022, 2023, 2024) очно-заочная (2022, 2023, 2024)** Рабочая программа дисциплины «Основы проектирования ПО».

**Автор(ы):** старший преподаватель факультета очного обучения

Куликова Е.В.

**Рецензент(ы):** З.В. Семенова -заведующий кафедрой «Информационная безопасность» ФГБОУ ВО «Сибирский государственный автомобильно-дорожный университет», д.п.н.

Рабочая программа рассмотрена руководителем ОПОП:

.

Куликова Е.В

Рабочая программа одобрена Ученым советом института (протокол № 4/Д от 11 января 2021 г.)

(с изменениями и дополнениями от 01 сентября 2021 г., протокол решения УС № 1)

(с изменениями и дополнениями от 26.01.2022 г., протокол решения УС № 6)

(с изменениями и дополнениями от 31.08.2022 г., протокол решения УС № 13)

Нормативно-правовую базу разработки рабочей программы дисциплины составляют:

- Федеральный государственный образовательный стандарт высшего образования бакалавриат по направлению подготовки 09.03.03 Прикладная информатика (приказ Минобрнауки России от 19.09.2017 г. № 922)

- Приказ «Об утверждении Порядка организации и осуществления образовательной деятельности по образовательным программам высшего образования – программам бакалавриата, программам специалитета, программам магистратуры» от 06 апреля 2021 г. № 245.

- Приказ «Об утверждении порядка перечней специальностей и направлений подготовки высшего образования» от 12 сентября 2013 г. № 1061.

- Основная профессиональная образовательная программа высшего образования направления подготовки бакалавриата 09.03.03 Прикладная информатика (направленность «Прикладная информатика в экономике»), утвержденная ректором 11.01.2021.

- Положение о комплектах оценочных материалов основной профессиональной образовательной программы высшего образования в АНОО ВО «Сибирский институт бизнеса и информационных технологий», утвержденное ректором 31.08.2020 г.

## **1. ПЕРЕЧЕНЬ ПЛАНИРУЕМЫХ РЕЗУЛЬТАТОВ ОБУЧЕНИЯ ПО ДИСЦИПЛИНЕ, СООТНЕСЕННЫХ С ПЛАНИРУЕМЫМИ РЕЗУЛЬТАТАМИ ОСВОЕНИЯ ОПОП БАКАЛАВРИАТА**

*Цель дисциплины «Основы проектирования ПО»* - овладение студентами комплексом знаний по теоретическим и прикладным основам проектирования ПО, методам и технологиям проектирования; приобретение умений создания проекта программного обеспечения (ПО); развитие навыков командной работы, межличностной коммуникации, принятия решений, лидерских качеств.

*Задачи дисциплины:*

- ознакомление студентов с методами, подходами и технологиями проектирования ПО;

- ознакомление студентов с инструментальными средствами проектирования ПО;

- приобретение умений разработки, тестирования, отладки и оценки компонентов программных проектов;

- формирование базы для изучения дисциплин, имеющих межпредметную связь.

В результате освоения ОПОП бакалавриата обучающийся должен овладеть следующими результатами обучения по дисциплине:

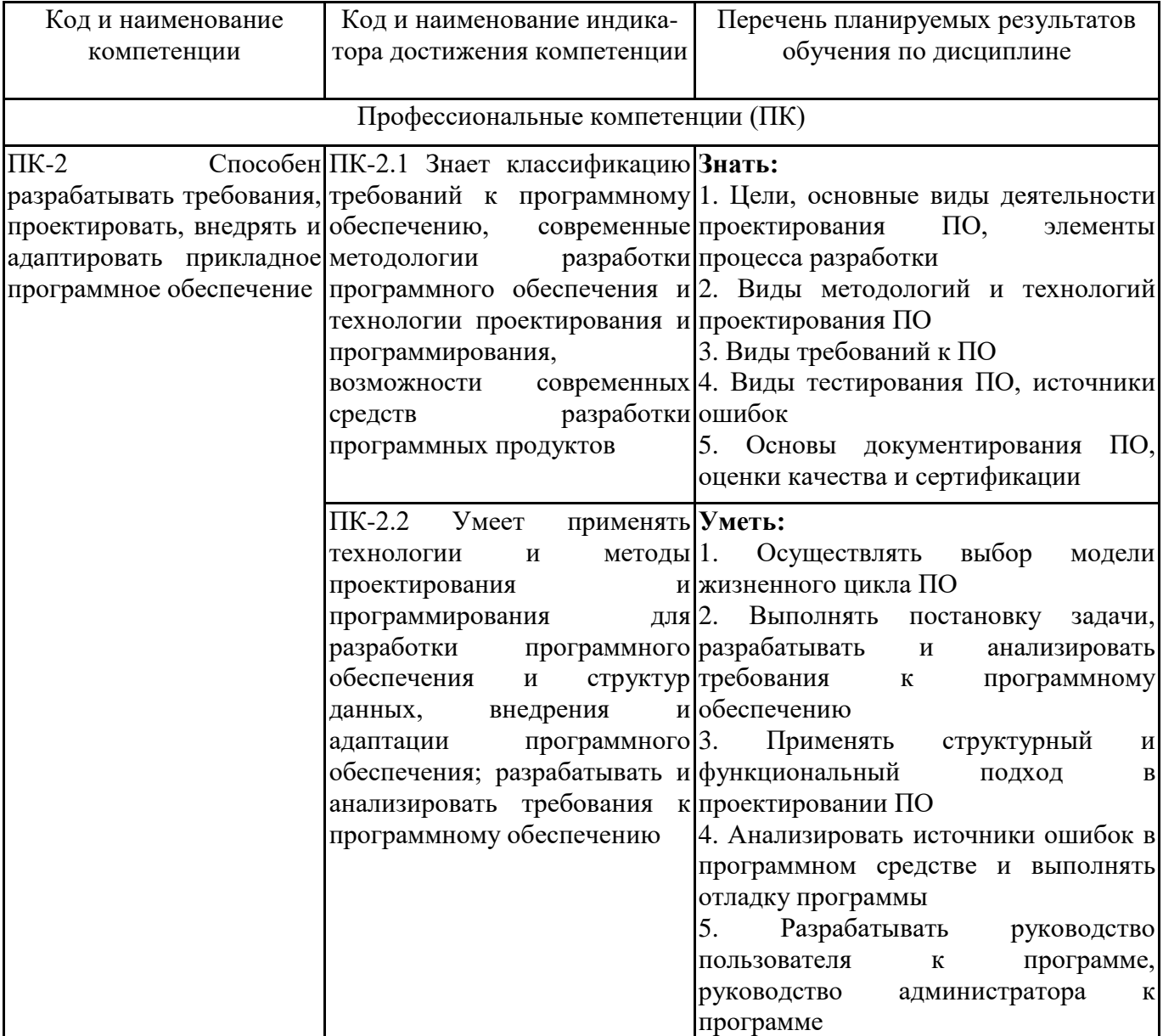

## **2. МЕСТО ДИСЦИПЛИНЫ В СТРУКТУРЕ ОПОП БАКАЛАВРИАТА**

*Дисциплина «Основы проектирования ПО» входит в часть, формируемую участниками образовательных отношений, учебного плана блока «Дисциплины, модули» основной профессиональной образовательной программы (Б1.В.06).*

*Данная дисциплина предусмотрена учебным планом в 3 семестре по очной, заочной и очнозаочной формах обучения*

При изучении данного курса студенты опираются на знания и умения, полученные в результате освоения следующих дисциплин:

"Технологии и методы программирования"

Знания и умения, полученные в результате изучения данной дисциплины, используются в последующем для изучения:

"Web-ориентированное программирование"

"Web-технологии"

"Практикум по прикладной информатике"

"Технологическая (преддипломная) практика"

"Выполнение и защита выпускной квалификационной работы"

"Технологии и методы программирования"

## **3. ОБЪЕМ ДИСЦИПЛИНЫ В ЗАЧЕТНЫХ ЕДИНИЦАХ С УКАЗАНИЕМ КОЛИЧЕСТВА АКАДЕМИЧЕСКИХ ЧАСОВ, ВЫДЕЛЕННЫХ НА КОНТАКТНУЮ РАБОТУ ОБУЧАЮЩИХСЯ С ПРЕПОДАВАТЕЛЕМ (ПО ВИДАМ ЗАНЯТИЙ) И НА САМОСТОЯТЕЛЬНУЮ РАБОТУ ОБУЧАЮЩИХСЯ**

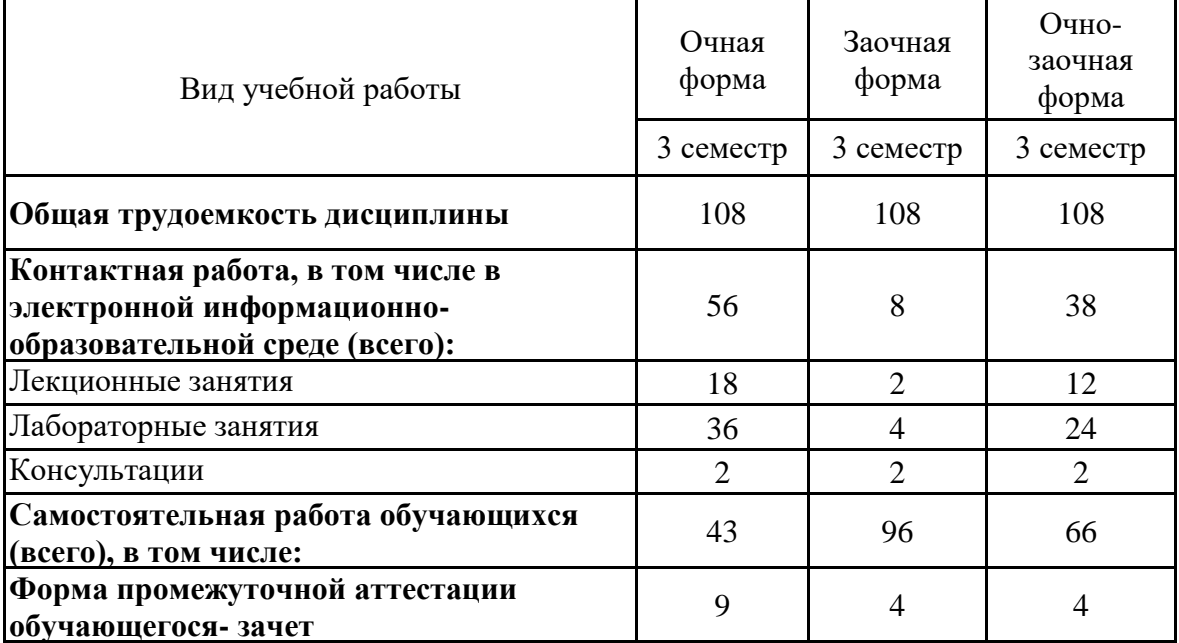

Общая трудоемкость (объем) дисциплины составляет 3 з.е., 108 ч.

# **4. СОДЕРЖАНИЕ ДИСЦИПЛИНЫ, СТРУКТУРИРОВАННОЕ ПО ТЕМАМ (РАЗДЕЛАМ) С УКАЗАНИЕМ ОТВЕДЕННОГО НА НИХ КОЛИЧЕСТВА АКАДЕМИЧЕСКИХ ЧАСОВ И ВИДОВ УЧЕБНЫХ ЗАНЯТИЙ**

**4.1. Разделы дисциплины (модуля) и трудоемкость по видам учебных занятий (в часах)**

3 семестр очная форма обучения

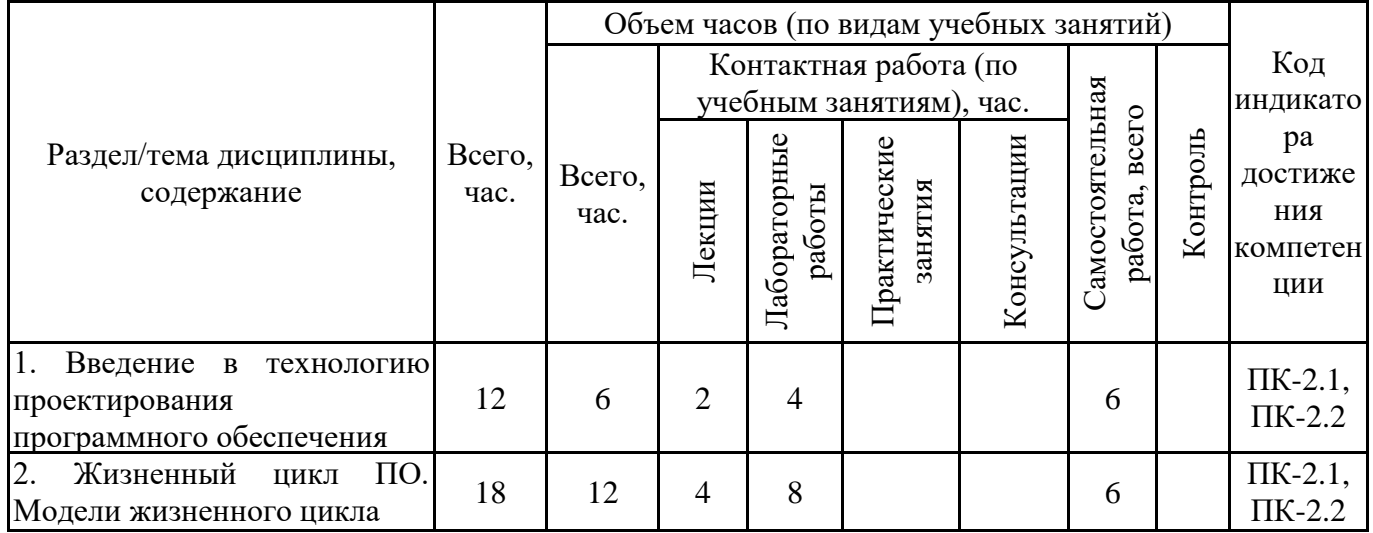

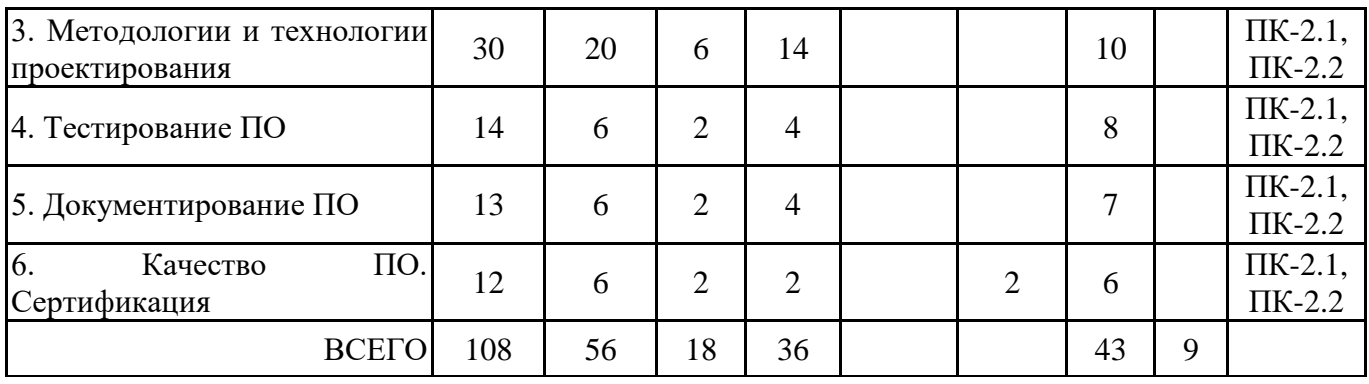

3 семестр заочная форма обучения

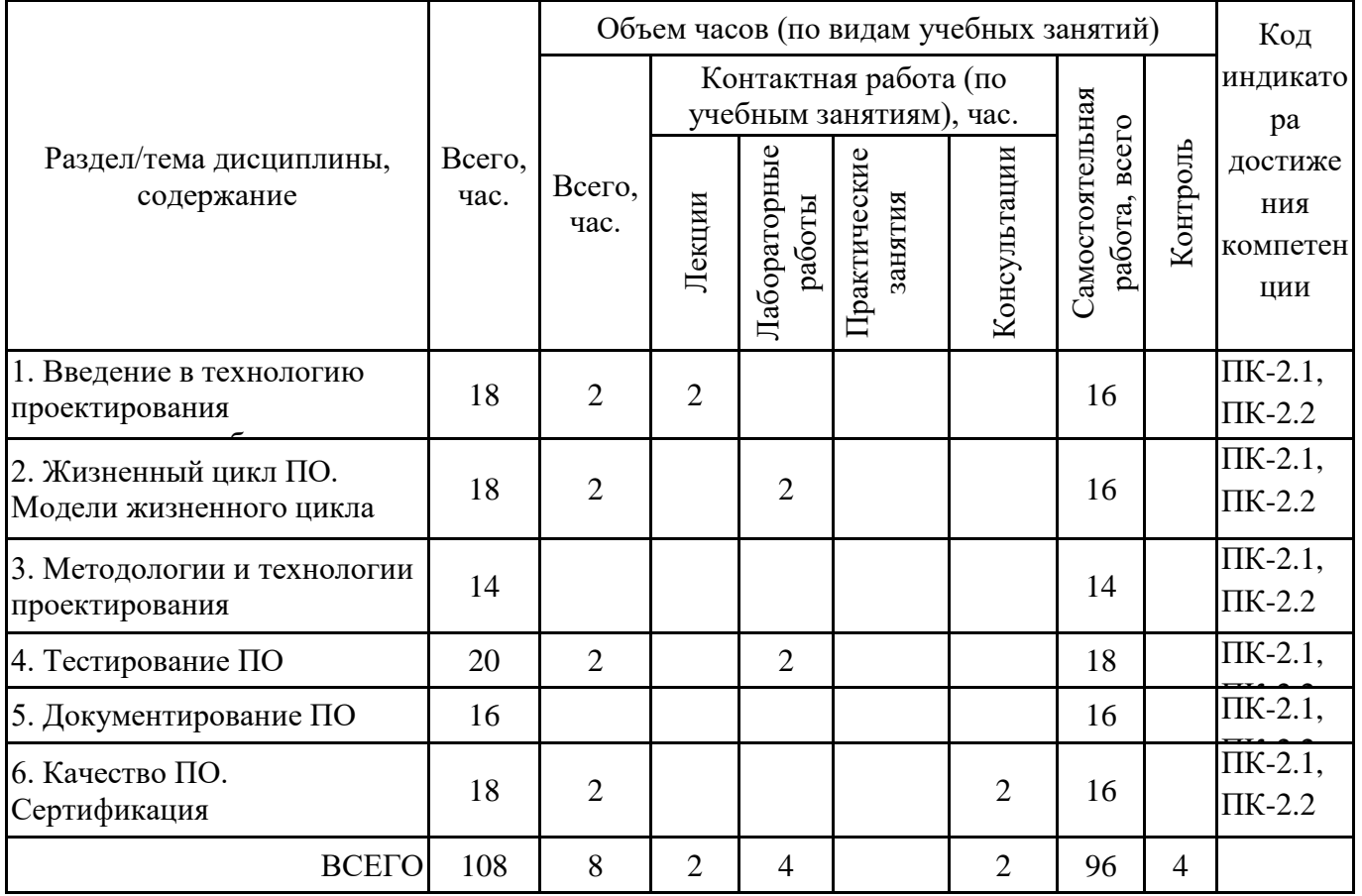

3 семестр очно-заочная форма обучения

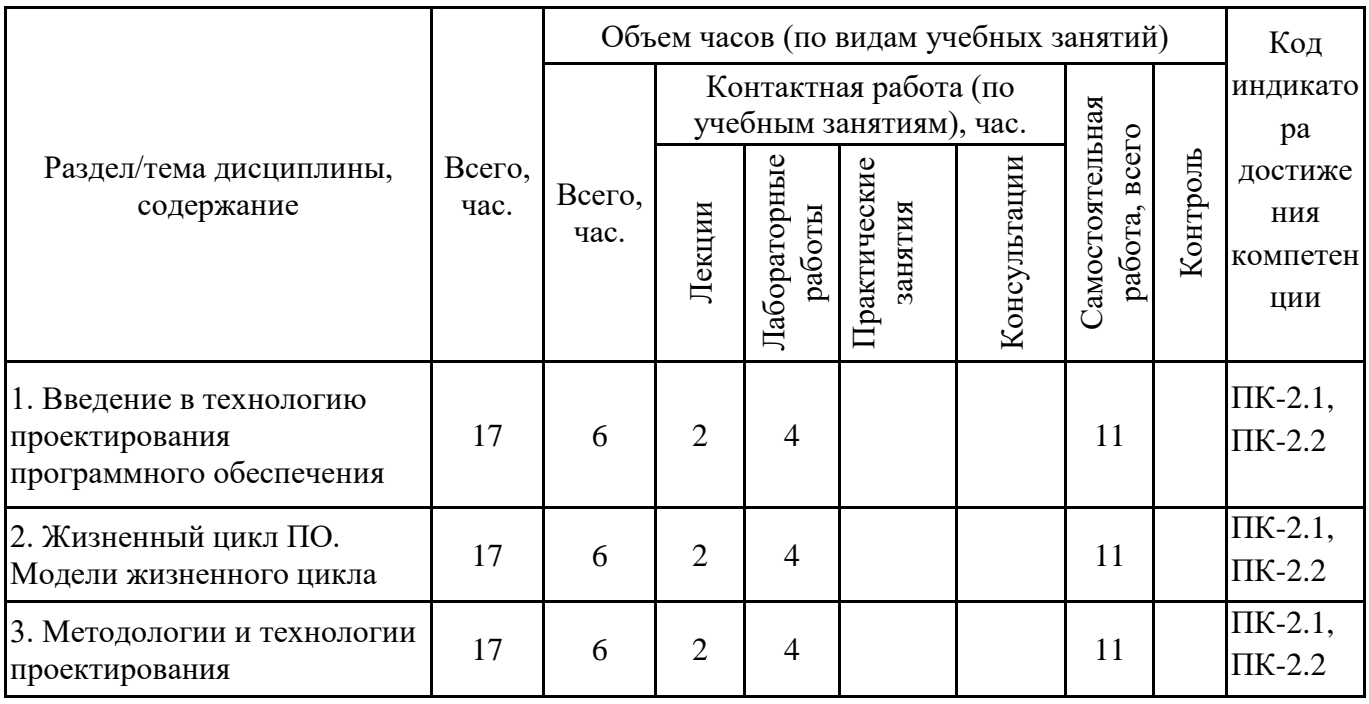

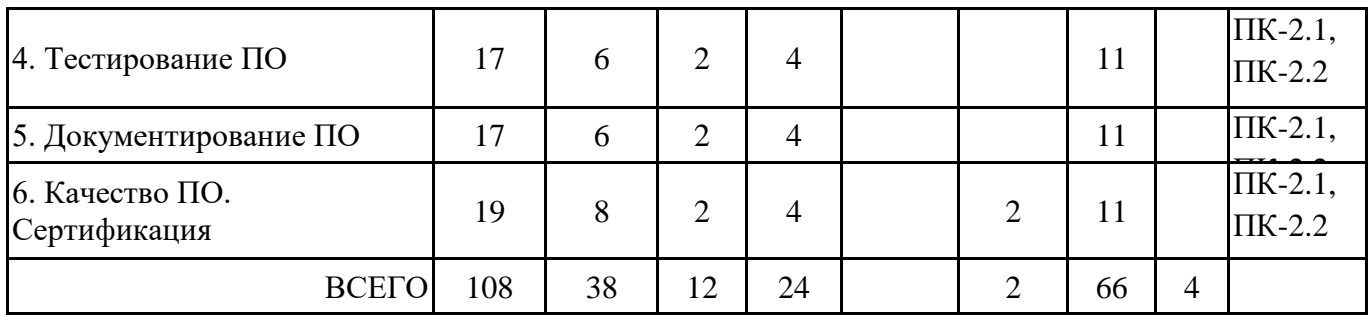

Формы текущего контроля – посещение и работа на лекционных занятиях и лабораторных работах (собеседование, контрольная работа, круглый стол и дискуссия, отчет по лабораторной работе), письменное задание (реферат), практическое задание (кейс).

Форма промежуточной аттестации – зачёт.

# **4.2. Содержание дисциплины, структурированное по разделам (темам) Тема 1. Введение в технологию проектирования программного обеспечения Лекционные занятия 1.**

Проектирование. Технологии и методы проектирования. Процесс проектирования. Цели, основные и дополнительные виды деятельности проектирования ПО. Базовая концепция проектирования ПО. Элементы процесса разработки. Особенности программных проектов. Особенности промышленной разработки программных средств.

#### **Лабораторные занятия 2.**

Этапы и элементы процесса разработки. На лабораторной работе студенты анализируют этапы и элементы разработки проектных решений по программному обеспечению; выполняют постановку задачи, анализируют требования к программному обеспечению; дополняют этапы разработки необходимыми элементами.

- Этапы разработки:
- Определение процесса разработки ПО;
- Управление проектом разработки;
- Описание целевого программного продукта;
- Проектирование продукта;
- Разработка продукта;
- Тестирование частей;
- Интеграция частей и тестирование продукта в целом;
- Сопровождение продукта.

## **Лабораторные занятия 3.**

Инструментарий технологии проектирования ПО. Анализ возможностей интегрированной среды разработки. На лабораторной работе студенты получают первичное представление о назначении, интерфейсе и функциональных возможностях инструментов проектирования ПО: CASE-средства, онлайн-инструменты, фреймворки, редакторы, тестировщики, отладчики, интегрированные среды разработки. Составляют таблицу с описанием инструментальных средств.

## **Тема 2. Жизненный цикл ПО. Модели жизненного цикла**

## **Лекционные занятия 1.**

Жизненный цикл ПО. Стандартизация жизненного цикла программных средств. Процессы жизненного цикла ПО. Виды моделей жизненного цикла. Критерии выбора модели жизненного цикла ПО.

## **Лабораторные занятия 2.**

Выбор модели жизненного цикла ПО. В ходе лабораторной работы анализируются наиболее распространенные модели жизненного цикла, используемые при разработке программного обеспечения и информационных систем. Выявляется влияние выбора модели жизненного цикла на качество разработки программного обеспечения и информационных систем. Составляется таблица "Применимость различных моделей ЖЦ в зависимости от характеристик набора требований к проектируемой системе". Рассматриваются примеры структурных схем информационных систем, ориентированных на решение задачи обоснованного выбора модели жизненного цикла.

## **Лабораторные занятия 3.**

Описание этапов жизненного цикла ПО. Студентам предлагается заполнить таблицы по этапам и процессам жизненного цикла применительно к конкретным задачам.

Задание 1. Заполните таблицу, определив по приведенным задачам вид основного процесса ЖЦ. Для основного процесса «Процесс разработки» укажите вид работы.

Примеры задач:

1. Функциональное тестирование: проверка соответствия программного обеспечения требованиям, заявленным в спецификации.

2. Сборка программных модулей и компонентов в программное средство.

3. Оценка архитектуры системы и требований к объектам архитектуры.

4. Определение потребностей заказчика в системе или программном продукте.

5. Кодирование программных модулей.

6. Подписание договора с заказчиком на поставку системы или программного продукта .

7. Состоит из работ и задач оператора, например, поддержка пользователя.

8. Анализ области применения системы.

9. Формирование плана проведения работ процесса разработки.

10. Проведение испытаний и оценка собранной системы.

11. Юзабилити тестирование: тестирование удобства пользования.

12. Детальное проектирование программного средства.

13. Сборка подсистем в единую систему.

Задание 2. Заполните таблицу, определив по приведенным задачам вид вспомогательного процесса ЖЦ.

Примеры задач:

1. Выпуск документов по программному продукту.

2. Регистрация состояния компонентов ПО.

3. Определения соответствия функционирования программных продуктов требованиям и условиям, реализованным в предшествующих работах.

4. Управление изменениями программных объектов в системе.

5. Определение соответствия реальных работ и отчетов требованиям, планам и контракту.

6. Сопровождение документов по программному продукту.

7. Анализ проблем, которые обнаружены в ходе выполнения разработки проекта.

8. Оценка соответствия физического состояния компонентов ПО текущему техническому описанию.

9. Оценка состояния работ по проекту и программному продукту, выполняемая двумя сторонами, участвующими в договоре.

10. Подтверждение и оценка достоверности проведенного тестирования программного продукта.

11. Управление выпуском программных объектов в системе.

12. Выпуск документов по программному продукту.

13. Определение соответствия проекта условиям договора.

14. Решение проблем, которые обнаружены в ходе выполнения разработки проекта.

15. Изготовление эталонных копий программ и документации.

## **Лекционные занятия 4.**

Постановка задачи. Процедура постановки задачи проектирования: задание совокупности исходных данных, выбор критериев оптимальности, формирование целевой функции, выбор управляемых (оптимизируемых) параметров, назначение ограничений, нормирование управляемых и выходных параметров. Требования к ПО. Функциональные и нефункциональные требования. Техническое задание на разработку ПО. Стандарты на разработку технического задания.

#### **Лабораторные занятия 5.**

Разработка и анализ требований к программному обеспечению. В ходе выполнения лабораторной работы студенты формулируют требования к ПО с учетом свойств: ясность, недвусмысленность; полнота; непротиворечивость; прослеживаемость (трассируемость); тестируемость и проверяемость; модифицируемость; корректность; необходимый уровень детализации. Разбивают требования по видам - функциональные и нефункциональные. Заполняют таблицу "Требования к ПО" в соответствии с атрибутами качества модели FURPS.

#### **Лабораторные занятия 6.**

Разработка технического задания. Студентам предлагается ознакомиться с правилами написания технического задания; пользуясь ГОСТ 19.201-78 заполнить основные разделы для конкретного примера (на разработку ПО):

- •название программы и область применения;
- •основание для разработки;
- •назначение разработки;
- •технические требования к программе или программному изделию;
- •технико-экономические показатели;
- •стадии и этапы разработки:
- •порядок контроля и приемки;
- •приложения.

Практическое занятие проводится в интерактивной форме с использованием командного метода выполнения задания с разграничением функциональных обязанностей студентов при выполнении задания. Затем усилия объединяются, и организуется активный диалог студентов с преподавателем и между собой для подведения итогов и принятия решения, что позволяет развивать навыки командной работы, межличностной коммуникации, лидерских качеств и принятия решений.

#### **Тема 3. Методологии и технологии проектирования**

#### **Лекционные занятия 1.**

Методологии и технологии проектирования ПО. Общие требования к методологии. Классификация методологий. Прогнозируемые (предикативные) методологии. Адаптивные

(гибкие) методологии. Scrum, Crystal, Extreme Programming, Adaptive Software, Development, DSDM, Feature Driven Development, Lean software development. Подходы: структурный, функциональный, объектно-ориентированный.

Занятие организуется в форме лекции-дискуссии.

По ходу лекции-дискуссии преподаватель приводит отдельные примеры в виде ситуаций или кратко сформулированных проблем и предлагает студентам коротко обсудить, затем краткий анализ, выводы и лекция продолжается.

#### **Лабораторные занятия 2.**

Анализ требований и определение спецификаций программного обеспечения при структурном подходе. В результате выполнения лабораторной работы студенты создают спецификацию разрабатываемого ПО - выполняют декомпозицию и содержательную постановку решаемых задач, уточняют их взаимодействие и эксплуатационные ограничения.

## **Лабораторные занятия 3.**

Определение структурных компонентов и связей между ними в проектировании ПО. Разработка структурной и функциональной схем. Построение схем выполняется с применением CASE-средств (например, Ramus Educational) и/или онлайн-приложений для проектирования.

## **Лабораторные занятия 4.**

Использование метода пошаговой детализации для проектирования структуры программного обеспечения. Используя метод нисходящего проектирования, студенты, начиная с верхних, самых общих шагов, на каждом следующем выполняют все большее уточнение функций, выполняемых программой, до полной их реализации.

#### **Лекционные занятия 5.**

Проектирование программного обеспечения при структурном подходе. Этапы и процессы проектирования. Системный анализ в проектировании при структурном подходе. Уровни декомпозиции. Спецификация структурных диаграмм. Инструментарий проектирования программного обеспечения при структурном подходе.

#### **Лекционные занятия 6.**

UML – стандартный язык описания разработки программных продуктов с использованием объектного подхода. Диаграммы UML. Структурные диаграммы и поведенческие диаграммы. Диаграмма прецедентов, диаграмма классов, диаграмма объектов, диаграмма последовательностей, диаграмма взаимодействия, диаграмма состояний, диаграмма активности, диаграмма развертывания.

#### **Лабораторные занятия 7.**

Анализ требований и определение спецификаций программного обеспечения при объектном подходе. Определение вариантов использования. Построение диаграмм прецедентов в CASE-средстве (например, StarUML).

#### **Лабораторные занятия 8.**

Построение концептуальной модели предметной области. Описание поведения. Системные события и операции. Модели строятся в CASE-средстве (например, StarUML).

#### **Лабораторные занятия 9.**

Разработка структуры программного обеспечения при объектном подходе, определение отношений между объектами. Студенты выполняют логическое и физическое проектирование (разработка классов для реализации объектов), определяют объекты и отношения между ними. В ходе работы используется язык UML и поддерживающие его инструментальные средства.

#### **Лабораторные занятия 10.**

Проектирование диаграмм классов, состояний, компонентов. Диаграммы строятся в CASEсредстве (например, StarUML) на языке UML.

#### **Тема 4. Тестирование ПО**

#### **Лекционные занятия 1.**

Тестирование ПО. Процесс тестирования и активности жизненного цикла. Цели тестирования. Дефекты, ошибки, отказы. Источники ошибок. Отладка. Виды тестирования. Методы тестирования. Автоматизация процесса тестирования.

Занятие организуется в форме лекции-дискуссии.

По ходу лекции-дискуссии преподаватель приводит отдельные примеры в виде ситуаций или кратко сформулированных проблем и предлагает студентам коротко обсудить, затем краткий анализ, выводы и лекция продолжается.

#### **Лабораторные занятия 2.**

Разработка программы. Применение различных методов тестирования к созданной программе: модульное тестирование, системное тестирование, нагрузочное тестирование, стрессовое тестирование. Знакомство с примерами автоматических тестов.

Практическое занятие проводится в интерактивной форме (работа в малых группах), что позволяет развивать навыки межличностной коммуникации, командной работы, лидерских качеств и принятия решений. Деление на малые группы следует организовать с разграничением функциональных обязанностей студентов при выполнении задания (например, 1 группа – системные аналитик, 2 группа – разработчики, 3 группа – тестировщики; в каждой группе следует выбрать руководителя – ответственного за выполнение задания и организующего ход работы в группе).

#### **Лабораторные занятия 3.**

Анализ источников ошибок в программном средстве. Отладка программы. Режим отладки приложения. В ходе работы студенты отрабатывают для отладки различные приемы:

- прерывание программы в контрольной точке (Breakpoint) или при выполнении некоторого условия;

- выполнение программы по шагам (по операторам) – Step;

- отслеживание значений переменных или свойств объектов в окне контрольных значений – Watch;

- изменение значений переменных вручную;
- редактирование текста программы в режиме прерывания;
- продолжение выполнения программы, начиная с некоторого оператора, и т. п.

#### **Тема 5. Документирование ПО**

#### **Лекционные занятия 1.**

Документирование ПО. Виды документации на программное обеспечение. Технологическая документация. Эксплуатационная документация. Пользовательская документация. Приемочная документация. Обзор отечественных стандартов по разработке документации ПО. Управление документацией. Ошибки и дефекты документов. Методы и средства документирования.

#### **Лабораторные занятия 2.**

Разработка руководства пользователя к программе. Студенты анализируют особенности разработки руководства пользователя для программного обеспечения, согласно стандартам Единой системы программной документации (ЕСПД) определяют структуру руководства пользователя и составляют комплект пользовательской документации.

#### **Лабораторные занятия 3.**

Разработка руководства администратора к программе. Студенты анализируют особенности разработки руководства администратора для программного обеспечения, согласно стандартам Единой системы программной документации (ЕСПД) определяют структуру руководства администратора и составляют комплект документации для администратора.

#### **Тема 6. Качество ПО. Сертификация**

#### **Лекционные занятия 1.**

Оценка качества и сертификация ПО. Объекты, подлежащие добровольной сертификации. Организации, осуществляющие сертификацию программного обеспечения. Основные стандарты сертификации программного продукта. Порядок проведения сертификации программного обеспечения.

Занятие организуется в форме лекции-дискуссии.

По ходу лекции-дискуссии преподаватель приводит отдельные примеры в виде ситуаций или кратко сформулированных проблем и предлагает студентам коротко обсудить, затем краткий анализ, выводы и лекция продолжается.

#### **Лабораторные занятия 2.**

Оценка качества компонентов программного обеспечения. Оценка результатов инсталляции и настройки параметров программного обеспечения

# **5. ПЕРЕЧЕНЬ УЧЕБНО-МЕТОДИЧЕСКОГО ОБЕСПЕЧЕНИЯ ДЛЯ САМОСТОЯТЕЛЬНОЙ РАБОТЫ ОБУЧАЮЩИХСЯ ПО ДИСЦИПЛИНЕ**

# **5.1. Виды и организация самостоятельной работы обучающихся**

Успешное освоение теоретического материала по дисциплине «Основы проектирования ПО» требует самостоятельной работы, нацеленной на усвоение лекционного теоретического материала, расширение и конкретизацию знаний по разнообразным вопросам проектирования ПО. Самостоятельная работа студентов предусматривает следующие виды:

1. Аудиторная самостоятельная работа студентов – выполнение на лабораторных работах заданий, закрепляющих полученные теоретические знания либо расширяющие их, а также выполнение разнообразных контрольных заданий индивидуального или группового характера (подготовка устных докладов или сообщений о результатах выполнения заданий, выполнение самостоятельных проверочных работ по итогам изучения отдельных вопросов и тем дисциплины);

2. Внеаудиторная самостоятельная работа студентов – подготовка к лекционным занятиям, лабораторным работам, повторение и закрепление ранее изученного теоретического материала, конспектирование учебных пособий и периодических изданий, изучение проблем, не выносимых на лекции, написание тематических рефератов, выполнение индивидуальных практических заданий, подготовка к тестированию по дисциплине, выполнение итоговой работы.

Большое значение в преподавании дисциплины отводится самостоятельному поиску студентами информации по отдельным теоретическим и практическим вопросам и проблемам.

При планировании и организации времени для изучения дисциплины необходимо руководствоваться п. 4.1.1 или 4.1.2 рабочей программы дисциплины «Основы проектирования ПО» и обеспечить последовательное освоение теоретического материала по отдельным вопросам и темам.

Наиболее целесообразен следующий порядок изучения теоретических вопросов по дисциплине «Основы проектирования ПО»:

1. Изучение справочников (словарей, энциклопедий) с целью уяснения значения основных терминов, понятий, определений;

2. Изучение учебно-методических материалов для лекционных занятий, лабораторных работ;

3. Изучение рекомендуемой основной и дополнительной литературы и электронных информационных источников;

4. Изучение дополнительной литературы и электронных информационных источников, определенных в результате самостоятельного поиска информации;

5. Самостоятельная проверка степени усвоения знаний по контрольным вопросам и/или заданиям;

6. Повторное и дополнительное (углубленное) изучение рассмотренного вопроса (при необходимости).

В процессе самостоятельной работы над учебным материалом рекомендуется составить конспект, где кратко записать основные положения изучаемой темы. Переходить к следующему разделу можно после того, когда предшествующий материал понят и усвоен. В затруднительных случаях, встречающихся при изучении курса, необходимо обратиться за консультацией к преподавателю.

При изучении дисциплины не рекомендуется использовать материалы, подготовленные неизвестными авторами, размещенные на неофициальных сайтах неделового содержания. Желательно, чтобы используемые библиографические источники были изданы в последние 3-5 лет. Студенты при выполнении самостоятельной работы могут воспользоваться учебнометодическими материалами по дисциплине «Основы проектирования ПО», представленными в электронной библиотеке института, и предназначенными для подготовки к лекционным и практическим занятиям.

Перечень основных учебно-методических материалов для лекционных, практических занятий представлен в п. 7. рабочей программы дисциплины.

Контроль аудиторной самостоятельной работы осуществляется в форме дискуссии, собеседования, защиты отчета по лабораторной работе. Контроль внеаудиторной самостоятельной работы студентов осуществляется в форме устного или письменного опроса.

Промежуточный контроль знаний в форме зачета осуществляется посредством письменного тестирования, включающего вопросы и задания для самостоятельного изучения.

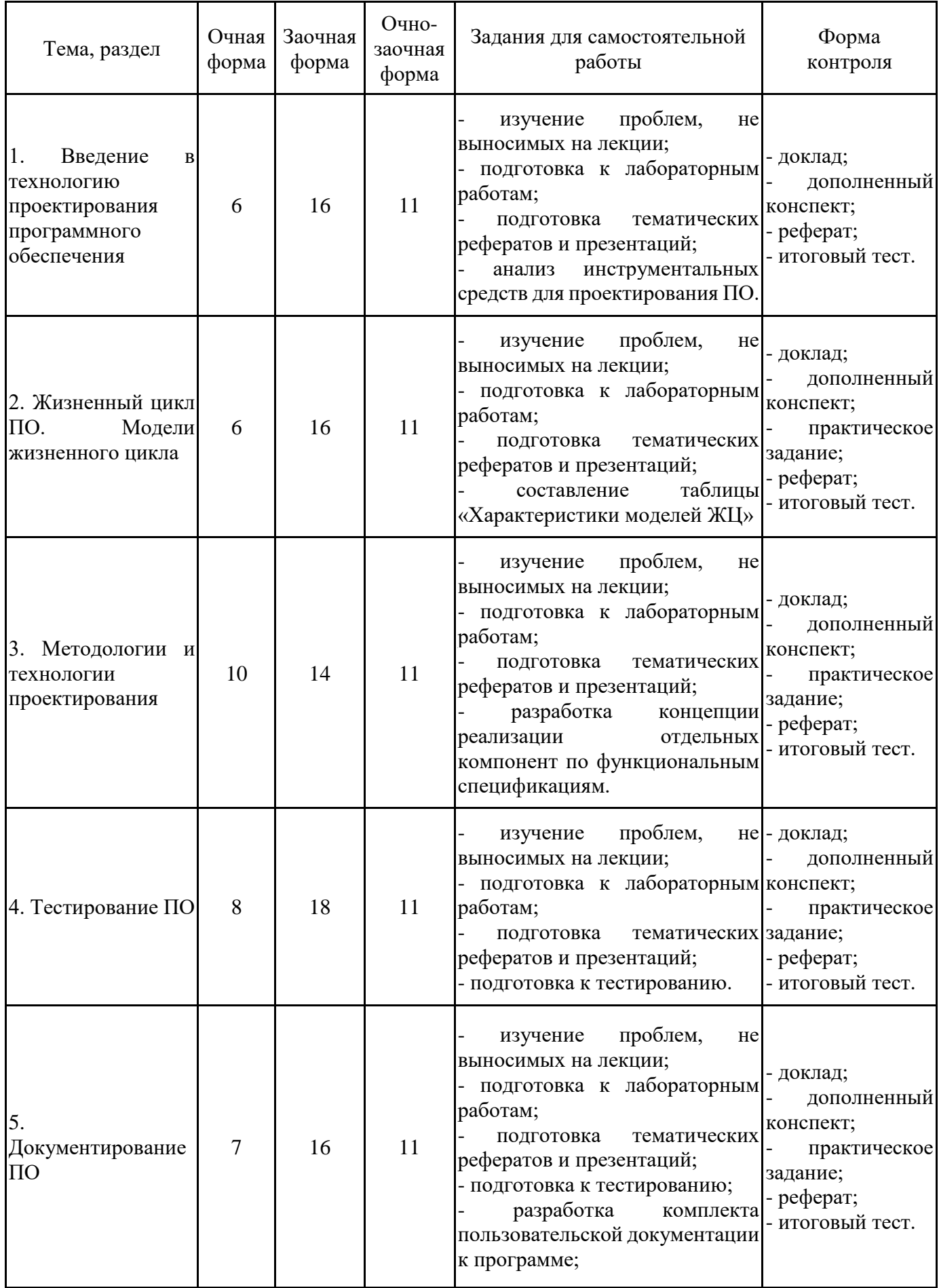

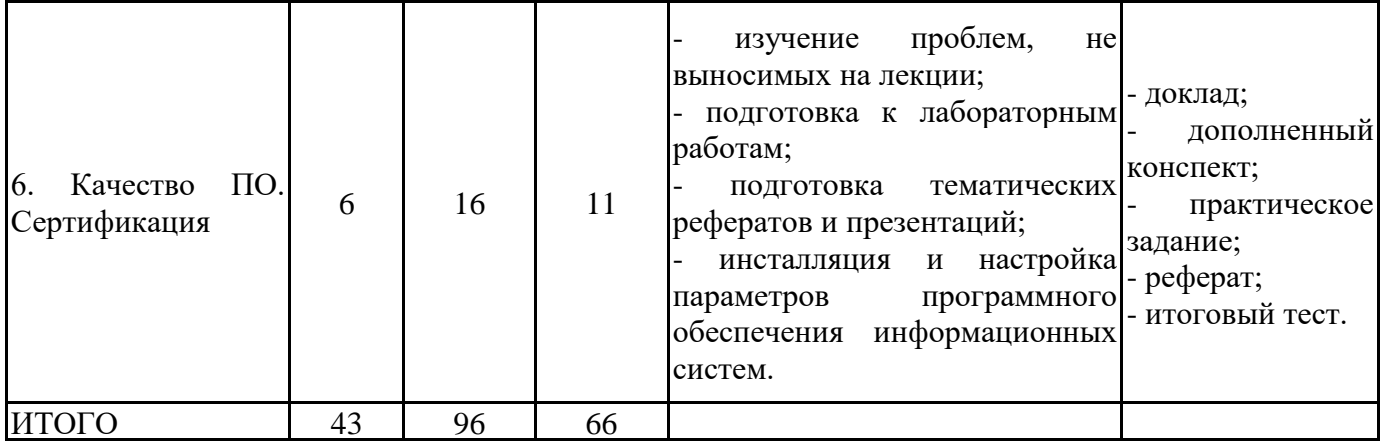

## **5.2. Учебно-методическое обеспечение самостоятельной работы обучающихся**

Учебно-методическое обеспечение самостоятельной работы обучающихся отражено в п.7 рабочей программы дисциплины «Основы проектирования ПО».

# **6. КОМПЛЕКТЫ ОЦЕНОЧНЫХ МАТЕРИАЛОВ ДЛЯ ПРОВЕДЕНИЯ ПРОМЕЖУТОЧНОЙ АТТЕСТАЦИИ ОБУЧАЮЩИХСЯ ПО ДИСЦИПЛИНЕ**

## **6.1. Перечень компетенций с указанием этапов их формирования в процессе освоения образовательной программы**

Освоение дисциплины направлено на формирование:

*профессиональных компетенций*

ПК-2 Способен разрабатывать требования, проектировать, внедрять и адаптировать прикладное программное обеспечение

Данные компетенции формируются в процессе изучения дисциплины на двух этапах:

этап 1 – текущий контроль;

этап 2 – промежуточная аттестация.

## **6.2. Описание показателей и критериев оценивания компетенций на различных этапах их формирования, описание шкал оценивания**

Оценка компетенций на различных этапах их формирования осуществляется в соответствии с Положением о текущем контроле и промежуточной аттестации, Положением о балльной и рейтинговой системах оценивания и технологической картой дисциплины (Приложение 1), принятыми в Институте.

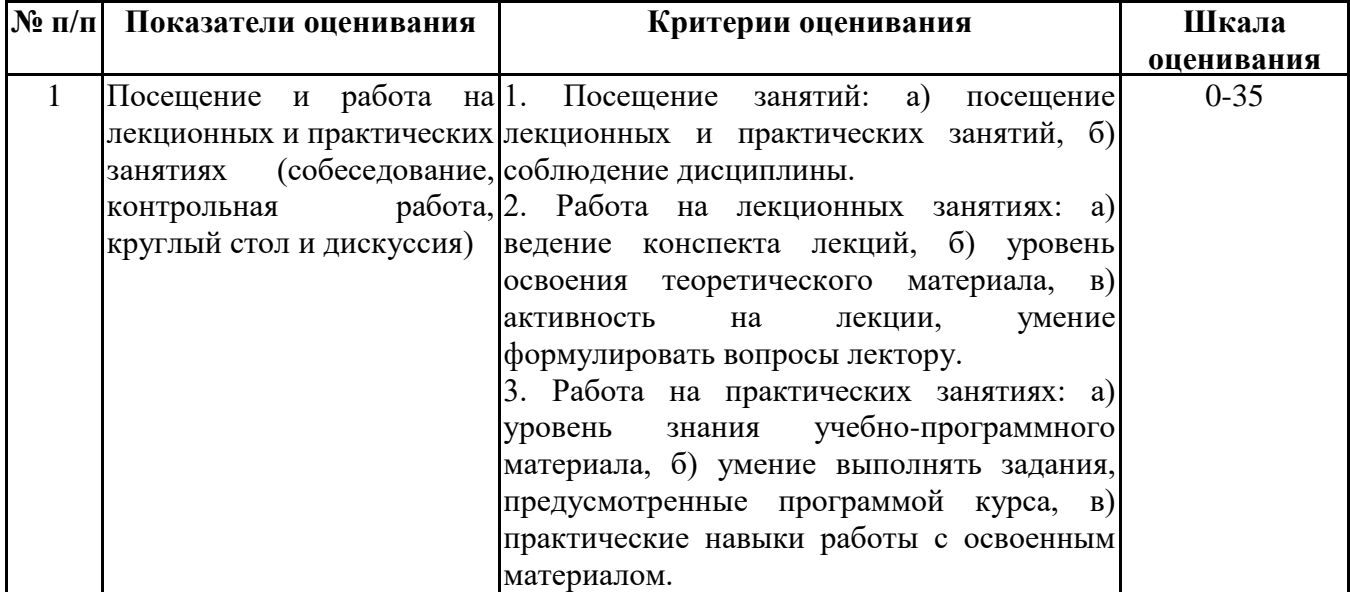

*6.2.1. Показатели и критерии оценивания компетенций на этапе текущего контроля*

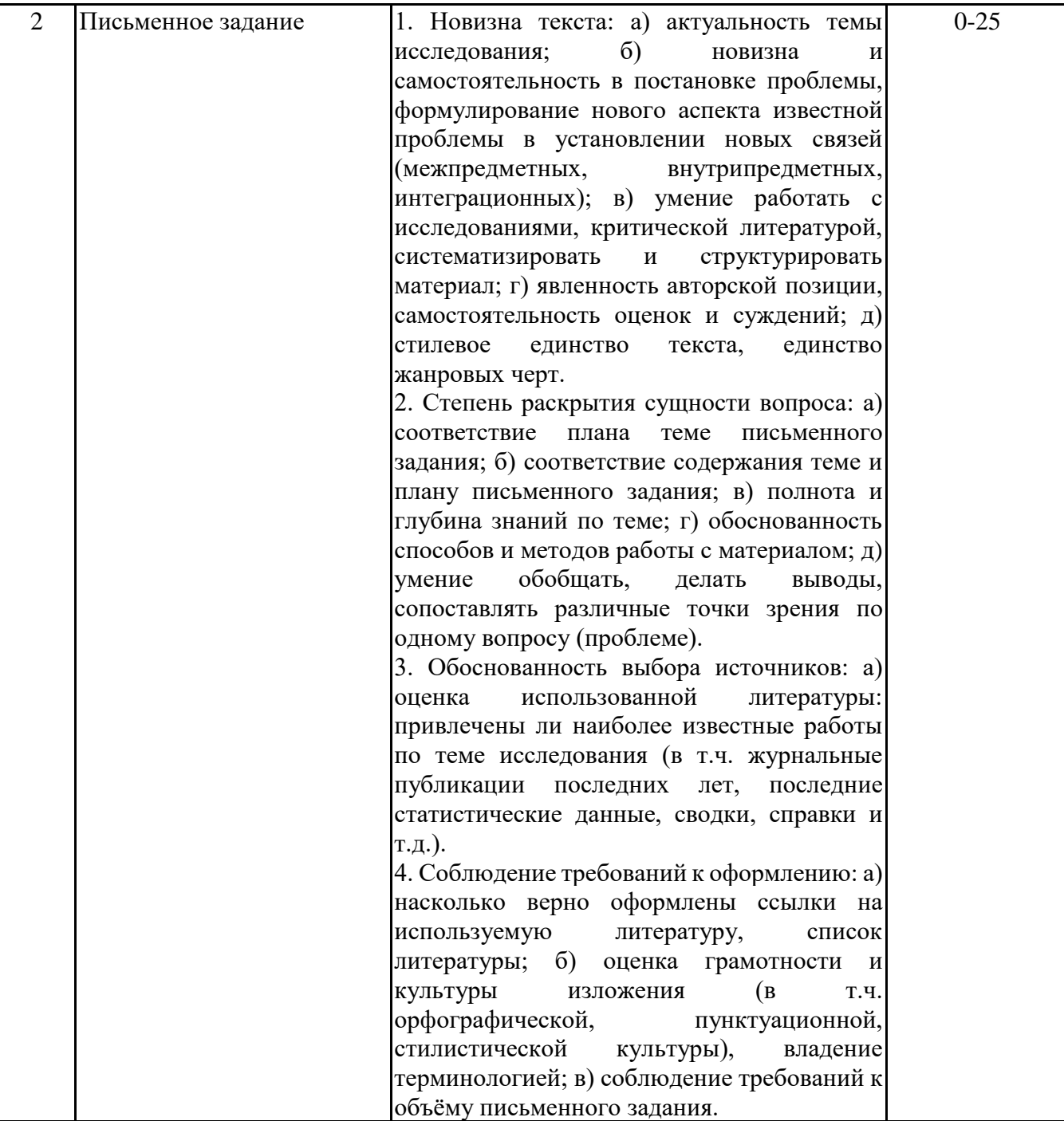

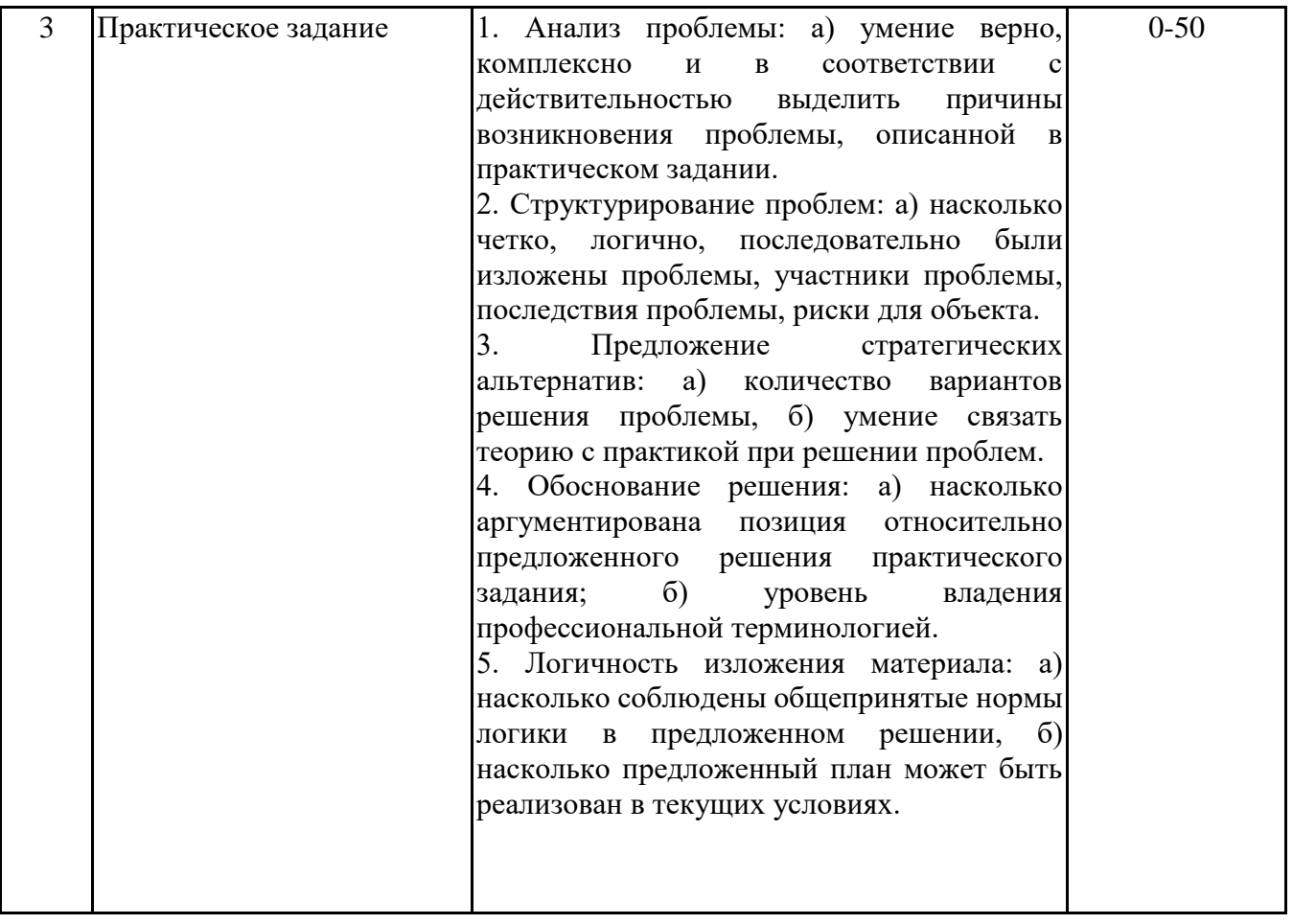

# *6.2.2. Показатели и критерии оценивания*

*компетенций на этапе промежуточной аттестации*

Промежуточная аттестация по дисциплине проводится в форме зачёта в виде выполнения тестирования и/или итоговой работы.

Итоговые задания разрабатываются по основным вопросам теоретического материала и позволяют осуществлять промежуточный контроль знаний и степени усвоения материала.

При проведении промежуточной аттестации студентов по дисциплине «Основы проектирования ПО» могут формироваться варианты тестов, относящихся ко всем темам дисциплины.

Оценка знаний студентов осуществляется в соответствии с Положением о балльной и рейтинговой системах оценивания, принятой в Институте, и технологической картой дисциплины

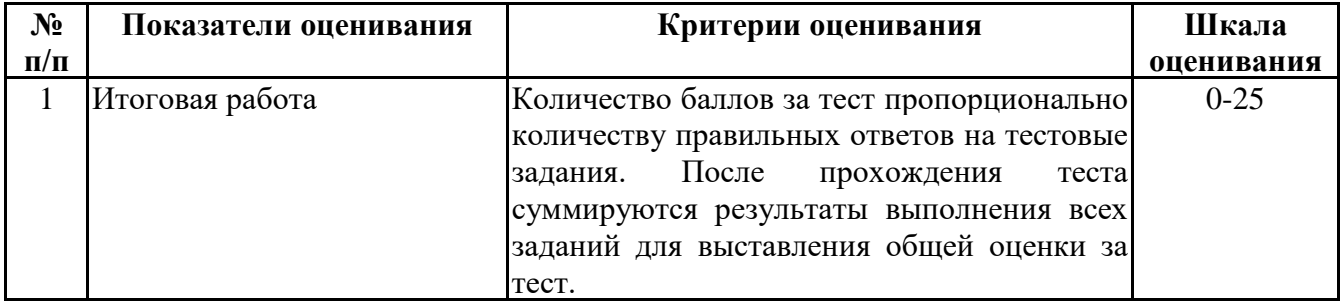

**6.3. Типовые контрольные задания или иные материалы, необходимые для оценки знаний, умений, навыков и (или) опыта деятельности, характеризующих этапы формирования компетенций в процессе освоения образовательной программы**

> *6.3.1. Типовые контрольные задания или иные материалы на этапе текущего контроля*

## **Посещение и работа на лекционных и практических занятиях (собеседование, контрольная работа, круглый стол и дискуссия)**

При преподавании дисциплины «Основы проектирования ПО» применяются разнообразные образовательные технологии в зависимости от вида и целей учебных занятий.

Теоретический материал излагается на лекционных занятиях в следующих формах:

- проблемные лекции;

- лекция-беседа.

Лабораторные работы по дисциплине «Основы проектирования ПО» ориентированы на закрепление теоретического материала, изложенного на лекционных занятиях, а также на приобретение дополнительных знаний, умений осуществления профессиональной деятельности посредством активизации и усиления самостоятельной деятельности обучающихся.

Лабораторные работы проводятся с применением активных форм обучения, к которым относятся:

1) устный опрос студентов с элементами беседы и дискуссии по вопросам, выносимым на лабораторные работы;

2) групповая работа студентов, предполагающая совместное обсуждение какой-либо проблемы (вопроса) и выработку единого мнения (позиции) по ней (метод группового обсуждения);

3) контрольная работа по отдельным вопросам, целью которой является проверка знаний студентов и уровень подготовленности для усвоения нового материала по дисциплине.

На лабораторных работах оцениваются и учитываются все виды активности студентов: устные ответы, дополнения к ответам других студентов, участие в дискуссиях, работа в группах, инициативный обзор проблемного вопроса, письменная работа, лабораторные опыты.

Более подробно с содержанием лекционных занятий и лабораторных работ можно ознакомиться в п. 4.2 рабочей программы дисциплины «Основы проектирования ПО».

#### **Письменное задание**

(формируемые компетенции: ПК-2) Цели и задачи реферата.

Целью работы является обобщение и систематизация теоретического материала в рамках исследуемой проблемы.

В процессе выполнения работы решаются следующие задачи:

1. Формирование информационной базы:

• анализ точек зрений зарубежных и отечественных специалистов;

• конспектирование и реферирование первоисточников в качестве базы для сравнения, противопоставления, обобщения;

• анализ и обоснование степени изученности исследуемой проблемы;

• подготовка библиографического списка исследования.

2. Формулировка актуальности темы:

• отражение степени важности исследуемой проблемы в современной теории и практике;

• выявление соответствия задачам теории и практики, решаемым в настоящее время;

• определение места выбранной для исследования проблемы.

3. Формулировка цели и задач работы:

• изложение того, какой конечный результат предполагается получить при проведении теоретического исследования;

• четкая формулировка цели и разделение процесса ее достижения на этапы;

• выявление особенностей решения задач (задачи - это те действия, которые необходимо предпринять для достижения поставленной в работе цели).

В результате написания реферата студент изучает и анализирует информационную базу с целью установления теоретических зависимостей, формулирует понятийный аппарат, определяет актуальность, цель и задачи работы.

Обязательными составляющими элементами реферата являются:

- титульный лист;
- содержание;
- введение;

- основное содержание, разделенное на разделы (параграфы, пункты, подпункты), расположенные и поименованные согласно плану; в них аргументировано и логично раскрывается избранная тема в соответствии с поставленной целью; обзор литературы; описание применяемых методов, инструментов, методик, процедур в рамках темы исследования; анализ примеров российского и зарубежного опыта, отражающих тему исследования и т.д..

- заключение;
- список использованных источников;
- приложения.

Требования к оформлению письменных работ представлены в Методических указаниях к содержанию, оформлению и критериям оценивания письменных, практических и курсовых работ, утвержденных решением Научно-методического совета (протокол №8 от 07.06.2018 г.).

Номер темы для выполнения реферата определяется по таблице (прил. 2).

Примерная тематика рефератов

- 1. Основные виды деятельности при проектировании ПО.
- 2. Тестирование ПО и подбор тестов.
- 3. Актуальные вопросы документирования ПО.
- 4. Жизненный цикл программных систем.
- 5. Аудит качества ПО.
- 6. Структурный подход в проектировании.
- 7. Модульное тестирование программных средств.
- 8. Интеграционное тестирование программных средств.
- 9. Проблемы интеграции программных средств и систем.
- 10. Автоматизированные средства разработки программного обеспечения.
- 11. Виды дефектов ПО.
- 12. Стандарты сертификации программного продукта.

13. Методы оценки компонентов программного обеспечения и ИС, подвергающихся сертификации.

- 14. Виды методологий проектирования ПО.
- 15. Гибкие методологии проектирования ПО.
- 16. Виды требований к ПО и зачем управлять требованиями?
- 17. CASE-средства: общая характеристика и классификация.
- 18. Документирование на различных этапах жизненного цикла программных средств.
- 19. Особенности интерпретации требований. Анализ требований.
- 20. CASE-технологии структурного анализа и проектирования.

## **Практическое задание**

## (формируемые компетенции: ПК-2)

Целью выполнения практического задания «Разработка моделей и диаграмм при проектировании ПО» является закрепление навыков создания диаграмм и моделей при использовании различных подходов проектирования ПО.

Номер темы и содержание заданий для выполнения задания определяются по таблицам (прил. 3).

План выполнения кейса

1. Знакомство с задачей кейса (обзор кейса, постановка задачи, уточнение задания).

2. Выявление основной проблемы.

3. Рассмотрение альтернативных путей решения.

4. Выбор оптимального решения.

5. Реализация решения.

6. Предоставление отчета.

Постановка задачи

1. Выберите вариант практического задания. Изучите текст заданий. При необходимости выполните уточнение заданий.

2. Выявите проблемы, которые необходимо решить, выполнив задания.

3. Выберите инструментальные средства проектирования.

4. Разработайте заданные модели и диаграммы.

Основные требования к отчету

Все файлы (созданные модели) выполненного задания, включая отчет, должны быть размещены в папке, имя которой содержит название дисциплины и фамилию студента. В систему дистанционного обучения должен быть загружен архив этой папки (.zip или 7z.).

Например: ОсновыПроектированияПО\_ ИвановИИ.zip

В файле – отчете (ОсновыПроектированияПО\_ИвановИИ.docx) должны располагаться:

1) титульный лист;

2) текст заданий в соответствии с выбранным вариантом;

3) описание реализации решения (скриншоты моделей и диаграмм с описанием).

*6.3.2. Типовые контрольные задания или иные материалы*

*на этапе промежуточной аттестации*

(формируемые компетенции: ПК-2)

Тестовые задания приведены в приложении 4.

Примерный перечень вопросов к зачету по дисциплине "Основы проектирования ПО"

1. Процесс проектирования.

2. Цели, основные виды деятельности проектирования ПО.

3. Этапы и элементы процесса разработки.

4. Инструментарий технологии проектирования ПО.

5. Возможности интегрированной среды разработки.

6. Жизненный цикл ПО.

7. Процессы жизненного цикла ПО.

8. Выбор модели жизненного цикла ПО.

9. Описание этапов жизненного цикла ПО.

10. Постановка задачи.

11. Техническое задание на разработку ПО.

12. Методологии и технологии проектирования ПО.

13. Общие требования к методологии.

14. Классификация методологий.

15. Проектирование программного обеспечения при структурном подходе.

16. Анализ требований и определение спецификаций программного обеспечения при структурном подходе.

17. Структурная и функциональная схемы.

18. Метод пошаговой детализации для проектирования структуры программного обеспечения.

19. UML – стандартный язык описания разработки программных продуктов с использованием объектного подхода.

20. Анализ требований и определение спецификаций программного обеспечения при объектном подходе.

21. Определение вариантов использования.

22. Построение концептуальной модели предметной области.

23. Описание поведения.

24. Системные события и операции.

25. Разработка структуры программного обеспечения при объектном подходе. определение отношений между объектами.

26. Проектирование диаграмм классов.

- 27. Проектирование диаграмм состояний.
- 28. Проектирование диаграмм компонентов.
- 29. Тестирование ПО.
- 30. Методы тестирования.
- 31. Источники ошибок.

32. Отладка.

33. Автоматизация процесса тестирования.

34. Документирование ПО.

35. Обзор отечественных стандартов по разработке документации ПО.

36. Состав руководства пользователя к программе.

37. Состав руководства администратора к программе.

38. Оценка качества и сертификация ПО.

39. Основные стандарты сертификации программного продукта.

40. Оценка качества компонентов программного обеспечения.

41. Оценка результатов инсталляции и настройки параметров программного обеспечения.

Типовые практические задания на этапе промежуточной аттестации (формируемые компетенции: ПК-2)

Варианты предметных областей для выполнения практических заданий:

1. Проектирование программного обеспечения для автоматизации учета поставок продукции в магазин.

2. Проектирование программного обеспечения для автоматизации склада на предприятии.

3. Проектирование программного обеспечения для автоматизации учета продаж.

4. Проектирование программного обеспечения для автоматизации учета заявок в сервисный центр.

5. Проектирование программного обеспечения для автоматизации учета выдачи книг в библиотеке.

6. Проектирование программного обеспечения для автоматизации учета поступающих звонков в Call-центр.

7. Проектирование программного обеспечения для автоматизации учета рабочего времени сотрудников.

8. Проектирование программного обеспечения для автоматизации учета движения товаров в аптеке.

9. Проектирование программного обеспечения для автоматизации учета проданных туров.

10. Проектирование программного обеспечения для автоматизации учета кадров на предприятии.

11. Проектирование программного обеспечения для автоматизации учета ТМЦ на предприятии.

12. Проектирование программного обеспечения для автоматизации учета обращений клиентов в мед.учреждение.

13. Проектирование программного обеспечения для автоматизации учета дебиторской задолженностью.

14. Проектирование программного обеспечения для автоматизации учета расходов (домашняя бухгалтерия).

От студента требуется:

• выполнить анализ выбранной предметной области; предметная область выбирается по таблице (Приложение 5).

• выполнить постановку задачи;

• выбрать модель жизненного цикла проектирования ПО, дать обоснование выбора;

• разработать структурную и функциональную модели проектируемого ПО;

• сформулировать функциональные и нефункциональные требования (не менее 5 по каждому виду) к проектируемому ПО;

• выявить возможные источники ошибок в проектируемом ПО;

• определить основные отличия руководства пользователя к программе и руководства администратора к программе;

• подготовить отчет по результатам выполнения практического задания.

Основные требования к отчету

1. Отчет по результатам проектирования должен быть выполнен в текстовом документе (формата .docx/.doc).

2. Обязательными составляющими элементами отчета являются:

- титульный лист;

- основная часть;

- заключение;

- список использованных источников;

- приложения.

3. В основной части отчета должны быть отражены пункты в соответствии с выше обозначенными требованиями.

4. Отчет с выполненным заданием необходимо разместить в СДО в разделе с практическими заданиями.

5. В имени файла указывать дисциплину, ФИО и название работы.

Например:

• ОсновыПроектирования ИвановИИ отчет.docx.

## **6.4. Методические материалы, определяющие процедуры оценивания знаний, умений, навыков и (или) опыта деятельности, характеризующие этапы формирования компетенций**

Процедура оценивания знаний, умений, навыков и (или) опыта деятельности обучающихся по дисциплине «Основы проектирования ПО» основана на использовании Положения о балльной и рейтинговой системах оценивания, принятой в институте, и технологической карты дисциплины.

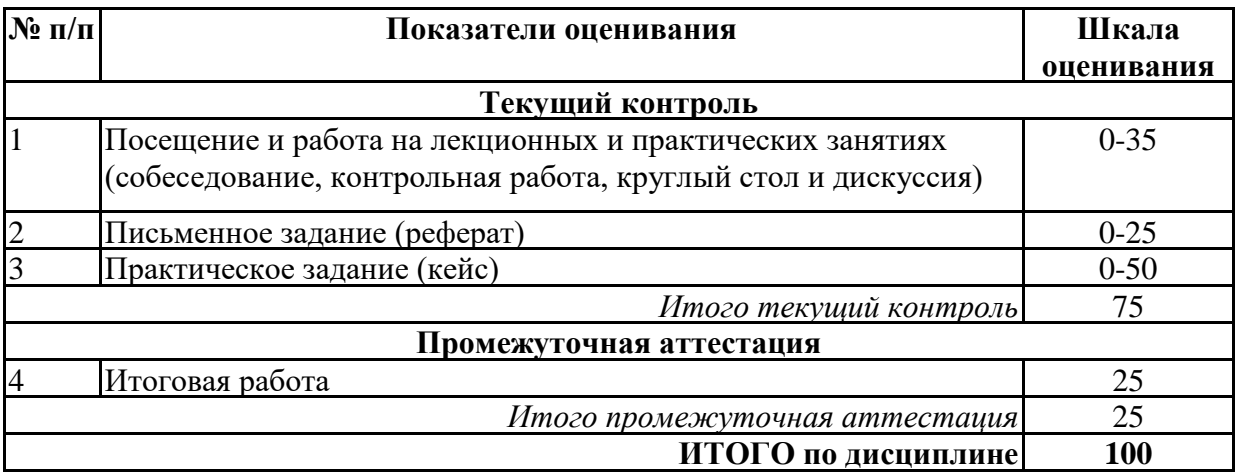

Максимальное количество баллов по дисциплине – 100.

Максимальное количество баллов по результатам текущего контроля – 75.

Максимальное количество баллов на экзамене – 25.

Уровень подготовленности обучающегося соответствует трехуровневой оценке компетенций в зависимости от набранного количества баллов по дисциплине.

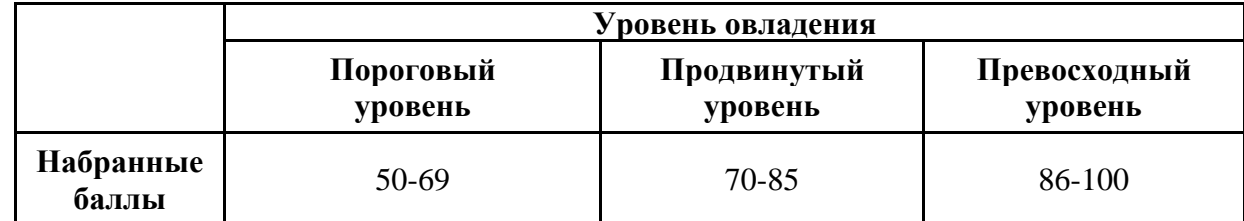

Шкала итоговых оценок успеваемости по дисциплине «Основы проектирования ПО» соответствует Положению о балльной и рейтинговой системах оценивания и отражена в технологической карте дисциплины.

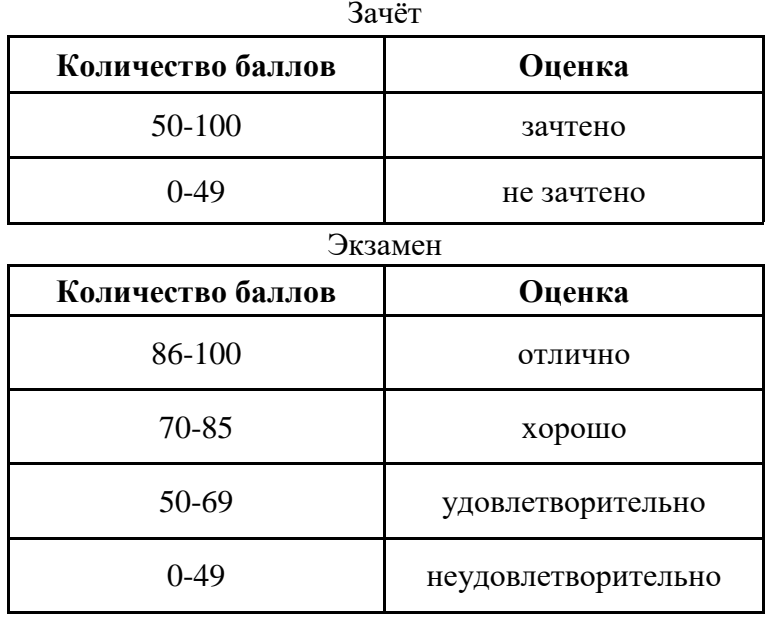

## **7. ПЕРЕЧЕНЬ ОСНОВНОЙ И ДОПОЛНИТЕЛЬНОЙ УЧЕБНОЙ ЛИТЕРАТУРЫ, НЕОБХОДИМОЙ ДЛЯ ОСВОЕНИЯ ДИСЦИПЛИНЫ**

#### *Основная литература:*

1. Киселева Т. В. Программная инженерия [Электронный ресурс]:курс лекций. - Ставрополь: Северо-Кавказский Федеральный университет (СКФУ), 2018. - 130 с. – Режим доступа: https://biblioclub.ru/index.php?page=book&id=563341

2. Лауферман О. В., Лыгина Н. И. Разработка программного продукта: профессиональные стандарты, жизненный цикл, командная работа [Электронный ресурс]:учебное пособие. - Новосибирск: Новосибирский государственный технический университет, 2019. - 75 с. – Режим доступа: https://biblioclub.ru/index.php?page=book&id=576397

#### *Дополнительная литература:*

1. Проектирование информационных систем: курс лекций [Электронный ресурс]:учебное пособие. - Ставрополь: Северо-Кавказский Федеральный университет (СКФУ), 2018. - 150 с. – Режим доступа: https://biblioclub.ru/index.php?page=book&id=563326

2. Шилин А. С. Перспективные методы проектирования реляционных баз данных [Электронный ресурс]:учебное пособие. - Москва, Берлин: Директ-Медиа, 2021. - 137 с. – Режим доступа: https://biblioclub.ru/index.php?page=book&id=602240

3. Лагерев Д. Г., Коростелев Д. А., Азарченков А. А., Коптенок Е. В. Программная инженерия: лабораторный практикум [Электронный ресурс]:практикум. - Москва, Берлин: Директ-Медиа, 2021. - 157 с. – Режим доступа: https://biblioclub.ru/index.php? page=book&id=602232

4. Кугаевских А. В. Проектирование информационных систем. Системная и бизнесаналитика [Электронный ресурс]:учебное пособие. - Новосибирск: Новосибирский государственный технический университет, 2018. - 256 с. – Режим доступа: https://biblioclub.ru/index.php?page=book&id=573827

5. Хританков А. С., Полежаев В. А., Андрианов А. И. Проектирование на UML: сборник задач [Электронный ресурс]:сборник задач и упражнений. - Москва, Берлин: Директ-Медиа, 2018. - 242 с. – Режим доступа: https://biblioclub.ru/index.php?page=book&id=483549

# **8. ПЕРЕЧЕНЬ РЕСУРСОВ ИНФОРМАЦИОННО- ТЕЛЕКОММУНИКАЦИОННОЙ СЕТИ "ИНТЕРНЕТ", НЕОБХОДИМЫХ ДЛЯ ОСВОЕНИЯ ДИСЦИПЛИНЫ**

*Информационные ресурсы образовательной организации:*

1. http://www.sibit.sano.ru/ - официальный сайт образовательной организации.

2. http://do.sano.ru - система дистанционного обучения Moodle (СДО Moodle).

3. http://lib.perm.ru - электронная библиотека по различным отраслям информатики и информационных технологий.

4. http://window.edu.ru/ - Информационная система «Единое окно доступа к образовательным ресурсам».

5. http://www.edu.ru - Федеральный портал «Российское образование».

6. https://academic.microsoft.com - международная научная реферативная база данных.

7. https://scholar.google.ru - международная научная реферативная база данных.

8. http://www.ebiblioteka.ru/ - базы данных East View.

9. https://www.uml.org - официальный сайт UML.

10. http://ramussoftware.com - официальный сайт системы проектирования Ramus.

11. https://www.diagrameditor.com - онлайн-средство проектирования.

# **9. МЕТОДИЧЕСКИЕ УКАЗАНИЯ ДЛЯ ОБУЧАЮЩИХСЯ ПО ОСВОЕНИЮ ДИСЦИПЛИНЫ**

В процессе изучения учебной дисциплины «Основы проектирования ПО» следует:

1. Ознакомиться с рабочей программой дисциплины. Рабочая программа содержит перечень разделов и тем, которые необходимо изучить, планы лекционных занятий и лабораторных работ, вопросы к текущей и промежуточной аттестации, перечень основной, дополнительной литературы и ресурсов информационно-коммуникационной сети «Интернет» и т.д.

2. Ознакомиться с календарно-тематическим планом самостоятельной работы обучающихся.

3. Посещать теоретические (лекционные) занятия, лабораторные работы.

4. При подготовке к лабораторным работам, а также при выполнении самостоятельной работы следует использовать методические указания для обучающихся.

Учебный план курса «Основы проектирования ПО» предполагает в основе изучения предмета использовать лекционный материал и основные источники литературы, а в дополнение – методические материалы к лабораторным работам.

Кроме традиционных лекций, лабораторных работ (перечень и объем которых указаны) целесообразно в процессе обучения использовать и активные формы обучения.

Примерный перечень активных форм обучения:

1) беседы и дискуссии;

2) кейсы и практические ситуации;

3) индивидуальные творческие задания;

4) творческие задания в группах;

5) лабораторные опыты.

На лекциях студенты должны получить систематизированный материал по теме занятия: основные понятия и положения, классификации изучаемых явлений и информационных процессов, и т.д.

Лабораторные работы предполагают более детальную проработку темы по каждой изучаемой проблеме, анализ теоретических и практических аспектов проектирования ПО. Для этого разработаны практические задания, темы рефератов и тесты. При подготовке к лабораторным работам следует акцентировать внимание на значительную часть самостоятельной практической работы студентов.

Для более успешного изучения курса преподавателю следует постоянно отсылать студентов к учебникам, периодической печати. Освоение всех разделов курса предполагает приобретение студентами навыков самостоятельного анализа инструментов и механизмов информационных и коммуникационных технологий, умение работать с научной литературой.

При изучении курса наряду с овладением студентами теоретическими положениями курса уделяется внимание приобретению практических навыков с тем, чтобы они смогли успешно применять их в своей профессиональной деятельности.

Большое значение при проверке знаний и умений придается тестированию и подготовке рефератов по темам курса.

Активные формы проведения занятий открывают большие возможности для проверки усвоения теоретического и практического материала.

Основная учебная литература, представленная учебниками и учебными пособиями, охватывает все разделы программы по дисциплине «Основы проектирования ПО». Она изучается студентами в процессе подготовки к лабораторным работам, зачету. Дополнительная учебная литература рекомендуется для самостоятельной работы по подготовке к практическим занятиям, при написании рефератов.

## **10. СОВРЕМЕННЫЕ ПРОФЕССИОНАЛЬНЫЕ БАЗЫ ДАННЫХ И ИНФОРМАЦИОННЫЕ СПРАВОЧНЫЕ СИСТЕМЫ**

При подготовке и проведении учебных занятий по дисциплине студентами и преподавателями используются следующие современные профессиональные базы данных и информационносправочные системы:

1. Электронная библиотечная система «Университетская библиотека онлайн» (договор № 109-08/2021 на оказание услуг по предоставлению доступа к электронным изданиям базовой коллекции ЭБС «Университетская библиотека онлайн» от 01 сентября 2021 г. коллекции ЭБС «Университетская библиотека онлайн» от 01 сентября 2021 г. (http://www.biblioclub.ru).

2. Интегрированная библиотечно-информационная система ИРБИС64 (договор № С 2-08 - 20 о поставке научно-технической продукции – Системы Автоматизации Библиотек ИРБИС64 – от 19 августа 2020 г., в состав которой входит База данных электронного каталога библиотеки СИБИТ Web-ИРБИС 64 (http://lib.sano.ru).

3. Справочно-правовая система КонсультантПлюс (дополнительное соглашение №1 к договору № 11/01-09 от 01.09.2009).

4. Электронная справочная система ГИС Омск.

## **11. МАТЕРИАЛЬНО-ТЕХНИЧЕСКОЕ И ПРОГРАММНОЕ ОБЕСПЕЧЕНИЕ, НЕОБХОДИМОЕ ДЛЯ ОСУЩЕСТВЛЕНИЯ ОБРАЗОВАТЕЛЬНОГО ПРОЦЕССА ПО ДИСЦИПЛИНЕ**

Для проведения учебных занятий по дисциплине используются следующие помещения, оснащенные оборудованием и техническими средствами обучения:

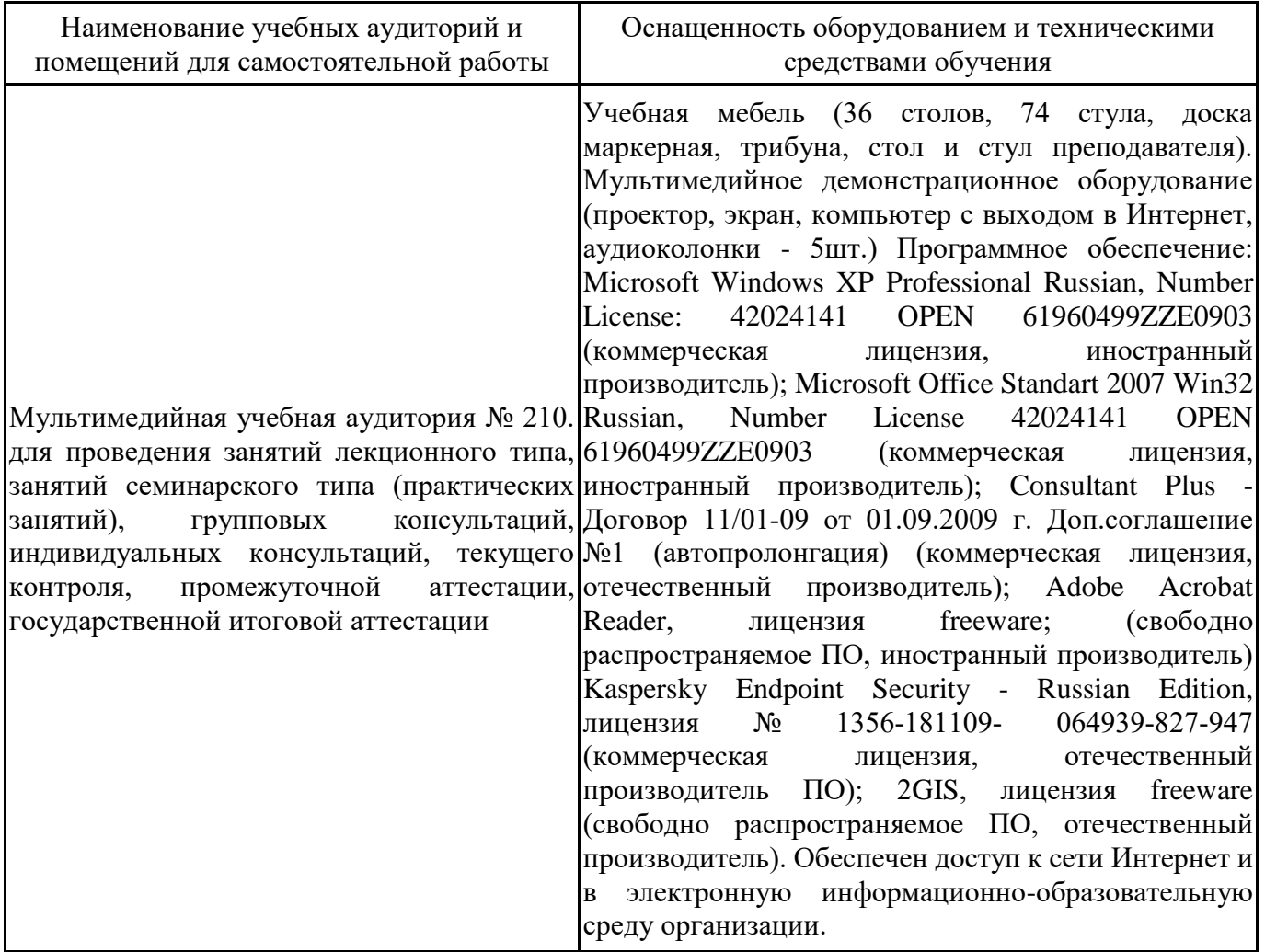

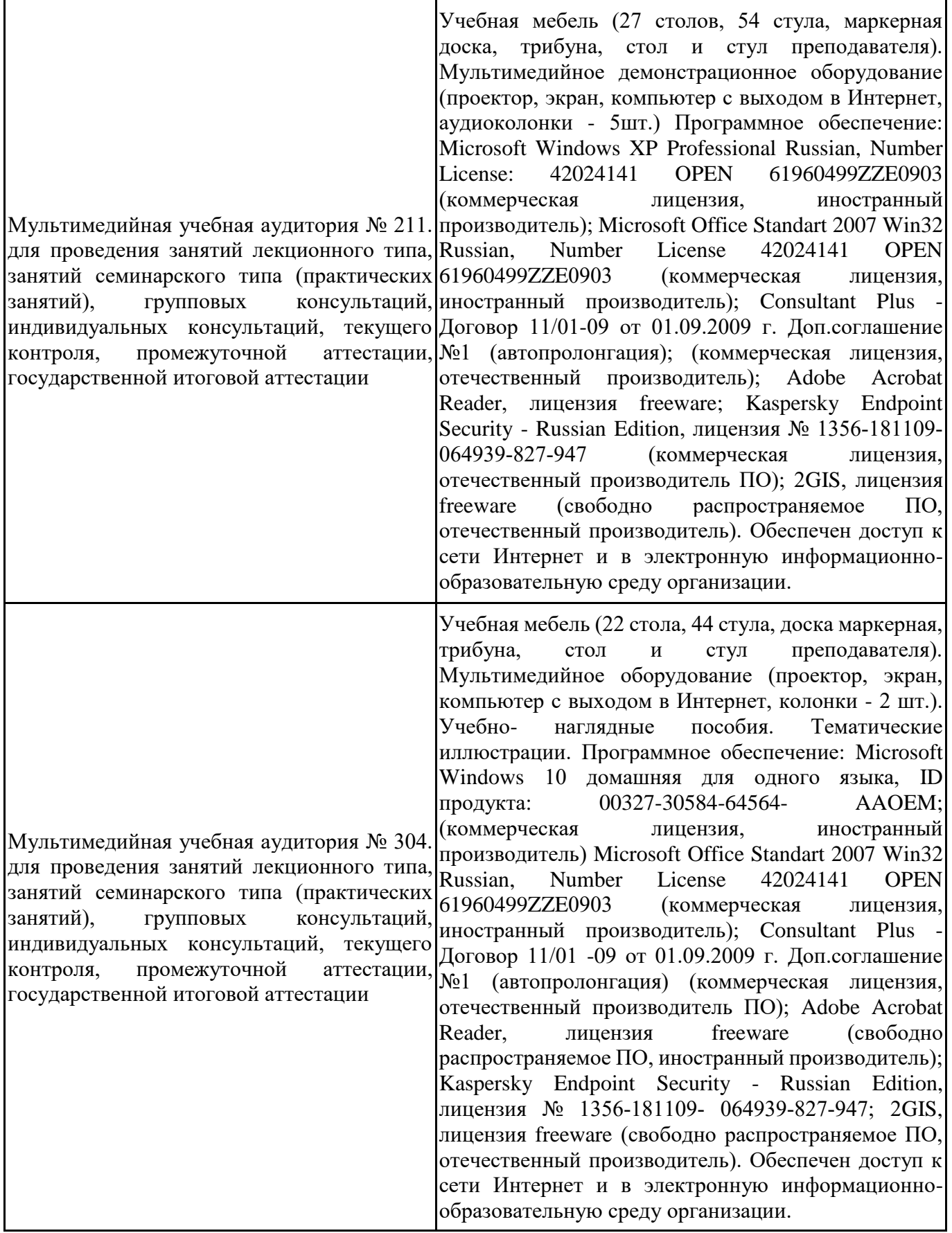

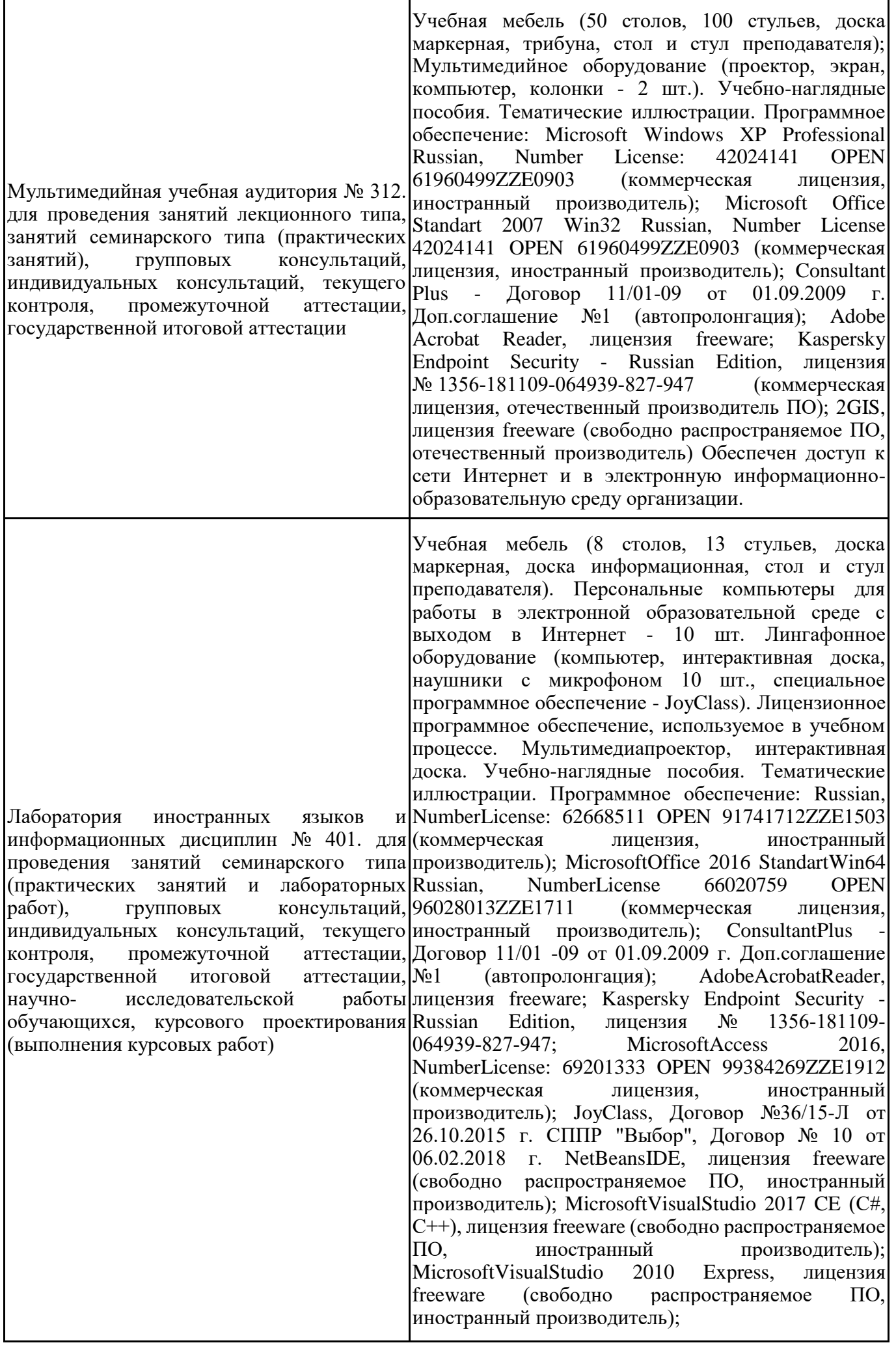

MicrosoftVisualStudioCommunity, лицензия freeware (свободно распространяемое ПО, иностранный производитель); MicrosoftSQL 2010 Express, лицензия freeware (свободно распространяемое ПО, иностранный производитель); Notepad ++, лицензия freeware (свободно распространяемое ПО, иностранный производитель); MySQL, лицензия freeware (свободно распространяемое ПО, иностранный производитель); OracleSQLDeveloper, лицензия freeware; MicrosoftSOAPToolkit, лицензия freeware (свободно распространяемое ПО, иностранный производитель); CADE, лицензия freeware (свободно распространяемое ПО, иностранный производитель); Denwer 3 webserver, лицензия freeware (свободно распространяемое ПО, иностранный производитель); Dev-C++, лицензия freeware; IDEEclipse, лицензия freeware (свободно распространяемое ПО, иностранный производитель); JDK 6, лицензия freeware (свободно распространяемое ПО, иностранный производитель); Freepascal, лицензия freeware (свободно распространяемое ПО, иностранный производитель); Lazarus, лицензия freeware (свободно распространяемое ПО, иностранный производитель); Geany, лицензия freeware (свободно распространяемое ПО, иностранный производитель); JavaDevelopmentKit, лицензия freeware (свободно распространяемое ПО, иностранный производитель); TheRProject, лицензия freeware 9 (свободно распространяемое ПО, иностранный производитель); NetBeansIDE8, лицензия freeware (свободно распространяемое ПО, иностранный производитель); StarUML 5.0.2, лицензия freeware (свободно распространяемое ПО, иностранный производитель); EViews 9 StudentVersionLite, лицензия freeware (свободно распространяемое ПО, иностранный производитель); Gretl, лицензия freeware (свободно распространяемое ПО, иностранный производитель); Matrixer, лицензия freeware (свободно распространяемое ПО, иностранный производитель); Maxima, лицензия freeware (свободно распространяемое ПО, иностранный производитель); Xmind, лицензия freeware (свободно распространяемое ПО, иностранный производитель); BPWIN, лицензия freeware; Gimp, лицензия freeware (свободно распространяемое ПО, иностранный производитель); IrfanView, лицензия freeware (свободно распространяемое ПО, иностранный производитель); SMARTBoard, Акт  $\text{Ne}\text{AC} - 0001621$ от 06.12.12 г., Акт №ДС – 0001620 от 06.12.12 г.; 2GIS, лицензия freeware (свободно распространяемое ПО, отечественный производитель). Обеспечен доступ к сети Интернет и в электронную информационно-образовательную среду организации.

Лаборатория экономических информационных дисциплин № 402 - для проведения занятий семинарского типа|заведениях, Рег.№ 800908474 Акт приема-передачи (практических занятий и лабораторных 13/00000000901 от 27.02.2013 г. 1С 8.2 АБС работ), групповых консультаций, "Управление кредитной организацией", Договор № индивидуальных консультаций, текущего 043/03/016/001 от 3.10.2016 (коммерческая лицензия, контроля, промежуточной государственной итоговой аттестации, научно-исследовательской обучающихся, курсового проектирования иностранный производитель); Microsoft Visual Studio (выполнения курсовых работ). Учебная мебель (8 столов, 18 стульев, доска маркерная, стол и стул преподавателя). Персональные компьютеры для работы в электронной образовательной среде с выходом в Интернет - 10 шт. Лицензионное программное обеспечение, используемое в учебном процессе. Учебно-наглядные пособия. Тематические иллюстрации. Программное обеспечение: Microsoft Windows 10 Pro Russian, Number License: 87680417 OPEN 02203060ZZE2103 (коммерческая лицензия, иностранный производитель); Microsoft Office 2013 Professional Plus Win32 Russian, Number License 62668528 OPEN 91741712ZZE1503 9 (коммерческая лицензия, иностранный производитель); Consultant Plus - Договор 11/01-09 от 01.09.2009 г. Доп.соглашение №1 (автопролонгация) (коммерческая лицензия, отечественный производитель ПО); Adobe Acrobat Reader, лицензия freeware; Kaspersky Endpoint Security – Russian Edition, лицензия № 1356-181109-064939-827-947 (коммерческая лицензия, отечественный производитель ПО); 1С Предприятие 8.2. Комплект для обучения в высших и средних учебных отечественный производитель ПО) Microsoft Project 2010, OPEN 90247661ZZE1404 NetBeans IDE, лицензия freeware (свободно распространяемое ПО, 2017 CE (С#, С++), лицензия freeware (свободно распространяемое ПО, иностранный производитель); Microsoft Visual Studio 2010 Express, лицензия freeware (свободно распространяемое ПО, иностранный производитель); Microsoft Visual Studio Community, лицензия freeware (свободно распространяемое ПО, иностранный производитель); Microsoft SQL 2010 Express, лицензия freeware (свободно распространяемое ПО, иностранный производитель); Notepad ++, лицензия freeware (свободно распространяемое ПО, иностранный производитель); MySQL, лицензия freeware (свободно распространяемое ПО, иностранный производитель); Oracle SQL Developer, лицензия freeware (свободно распространяемое ПО, иностранный производитель); Microsoft SOAP Toolkit, лицензия freeware (свободно распространяемое ПО, иностранный производитель); CADE, лицензия freeware (свободно распространяемое ПО, иностранный производитель); Denwer 3 web server, лицензия freeware (свободно распространяемое ПО, иностранный производитель);

Dev-C++, лицензия freeware (свободно распространяемое ПО, иностранный производитель); IDE Eclipse, лицензия freeware (свободно распространяемое ПО, иностранный производитель); JDK 6, лицензия freeware (свободно распространяемое ПО, иностранный производитель); Freepascal, лицензия freeware (свободно распространяемое ПО, иностранный производитель); Lazarus, лицензия freeware (свободно распространяемое ПО, иностранный производитель); Geany, лицензия freeware (свободно распространяемое ПО, иностранный производитель); Java Development Kit, лицензия freeware (свободно распространяемое ПО, иностранный производитель); The R Project, лицензия freeware (свободно распространяемое ПО, иностранный производитель);<br>NetBeans IDE8, лицензия freeware (своболно IDE8, лицензия freeware (свободно распространяемое ПО, иностранный производитель); StarUML 5.0.2, лицензия freeware (свободно распространяемое ПО, иностранный производитель); EViews 9 Student Version Lite, лицензия freeware (свободно распространяемое ПО, иностранный производитель); Gretl, лицензия freeware (свободно распространяемое ПО, иностранный производитель); Matrixer, лицензия freeware (свободно распространяемое ПО, иностранный производитель); Maxima, лицензия freeware (свободно распространяемое ПО, иностранный производитель); Xmind, лицензия freeware (свободно распространяемое ПО, иностранный производитель); BPWIN, лицензия freeware (свободно распространяемое ПО, иностранный производитель); Gimp, лицензия freeware (свободно распространяемое ПО, иностранный производитель); IrfanView, лицензия freeware (свободно распространяемое ПО, иностранный производитель); SMARTBoard, Акт №ДС – 0001621 от 06.12.12 г., Акт  $\text{N}_2$ ДС – 0001620 от 06.12.12 г.; 2GIS, лицензия freeware (свободно распространяемое ПО, отечественный производитель); Ramus Educational (свободно распространяемое ПО, иностранный производитель). Обеспечен доступ к сети Интернет и в электронную информационно-образовательную среду организации.

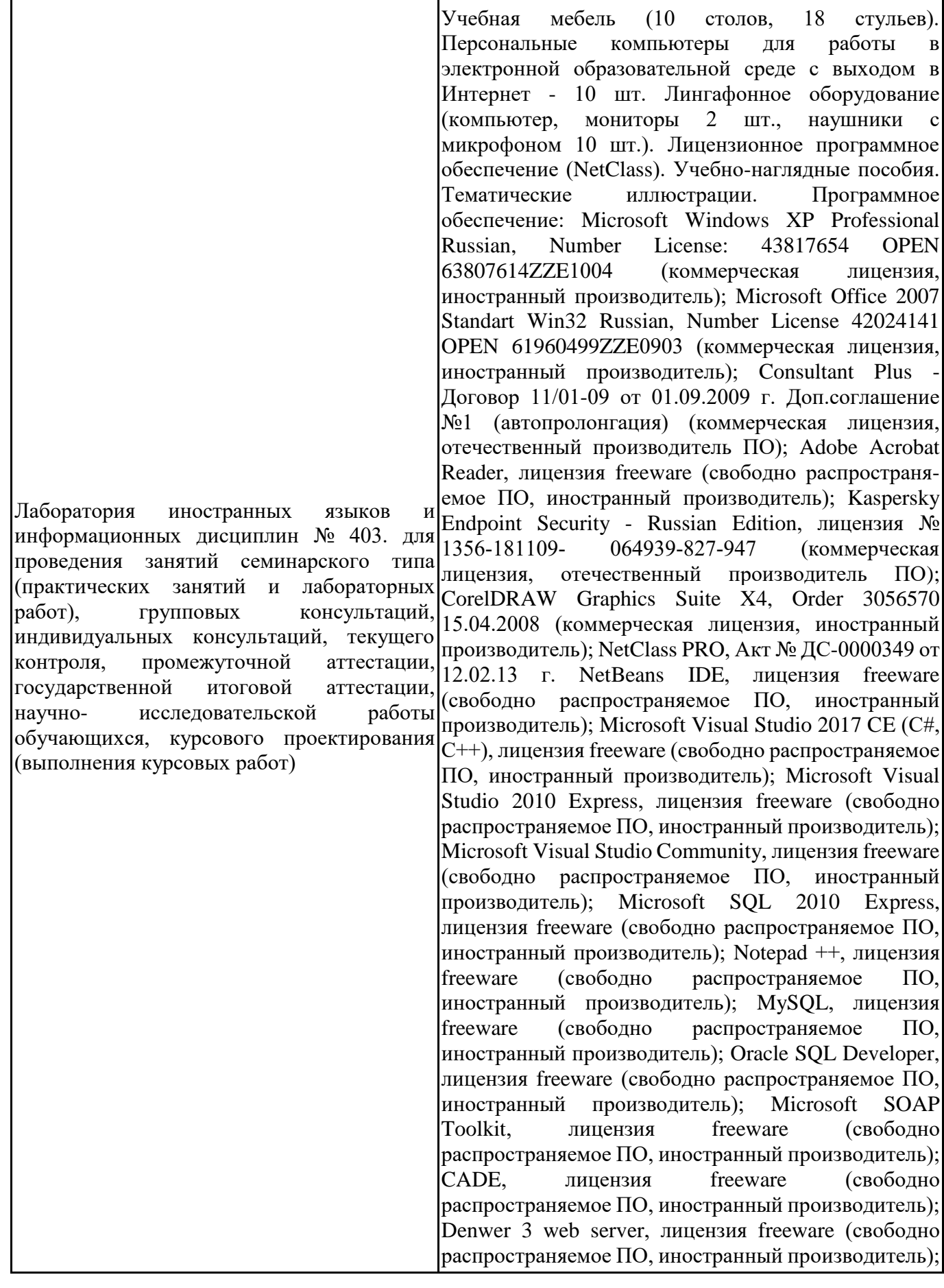

Dev-C++, лицензия freeware (свободно распространяемое ПО, иностранный производитель); IDE Eclipse, лицензия freeware (свободно распространяемое ПО, иностранный производитель); JDK 6, лицензия freeware (свободно распространяемое ПО, иностранный производитель); Freepascal, лицензия freeware (свободно распространяемое ПО, иностранный производитель); Lazarus, лицензия freeware (свободно распространяемое ПО, иностранный производитель); Geany, лицензия freeware (свободно распространяемое ПО, иностранный производитель); Java Development Kit, лицензия freeware (свободно распространяемое ПО, иностранный производитель); The R Project, лицензия freeware (свободно распространяемое ПО, иностранный производитель); NetBeans IDE8, лицензия freeware (свободно распространяемое ПО, иностранный производитель); StarUML 5.0.2, лицензия freeware (свободно распространяемое ПО, иностранный производитель); EViews 9 Student Version Lite, лицензия freeware (свободно распространяемое ПО, иностранный производитель); Gretl, лицензия freeware (свободно распространяемое ПО, иностранный производитель); Matrixer, лицензия freeware (свободно распространяемое ПО, иностранный производитель); Maxima, лицензия freeware; Xmind, лицензия freeware (свободно распространяемое ПО, иностранный производитель); BPWIN, лицензия freeware (свободно распространяемое ПО, иностранный производитель); Gimp, лицензия freeware (свободно распространяемое ПО, иностранный производитель); IrfanView, лицензия freeware (свободно распространяемое ПО, иностранный производитель); 2GIS, лицензия freeware (свободно распространяемое ПО, отечественный производитель). Обеспечен доступ к сети Интернет и в электронную информационно-образовательную среду организации.

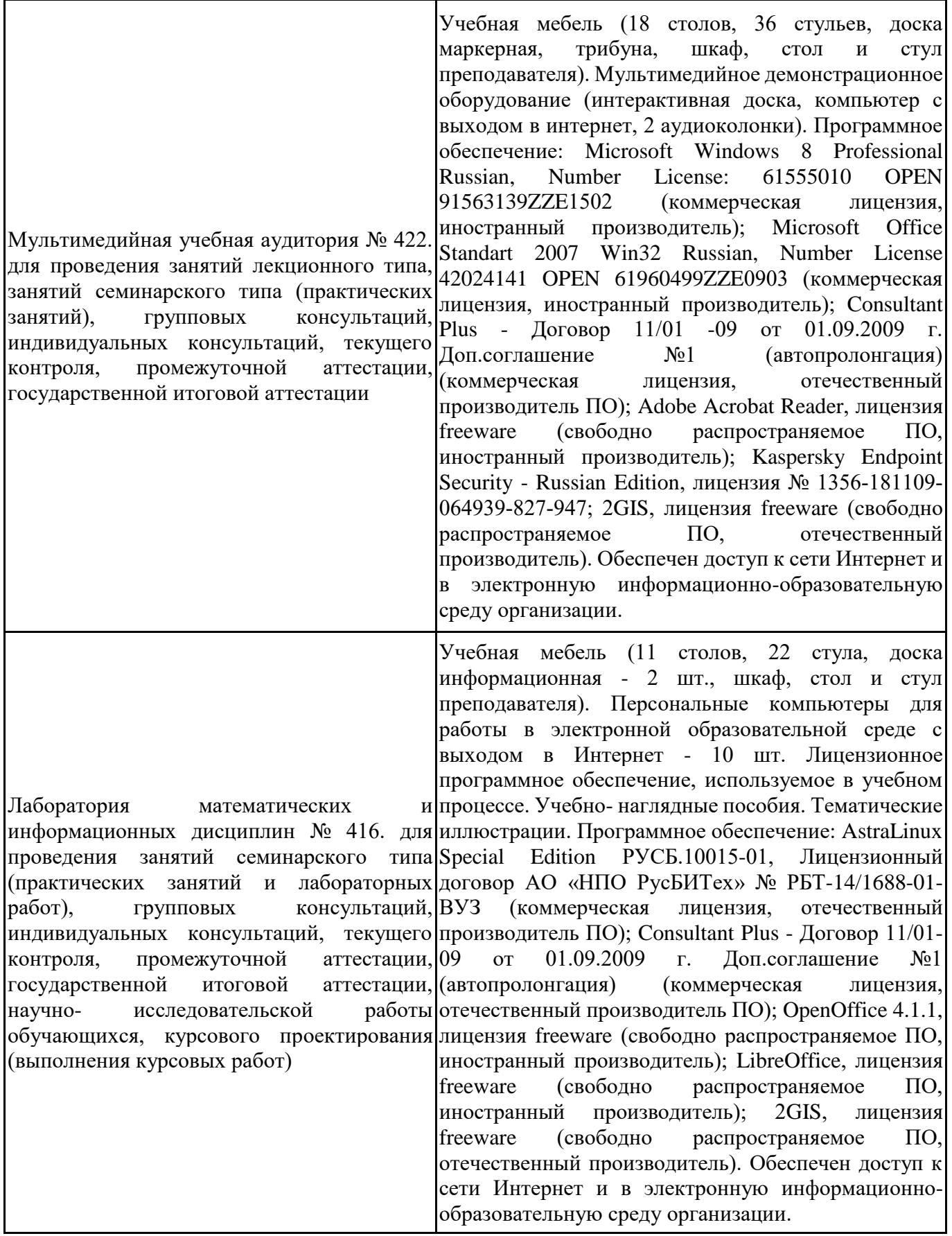

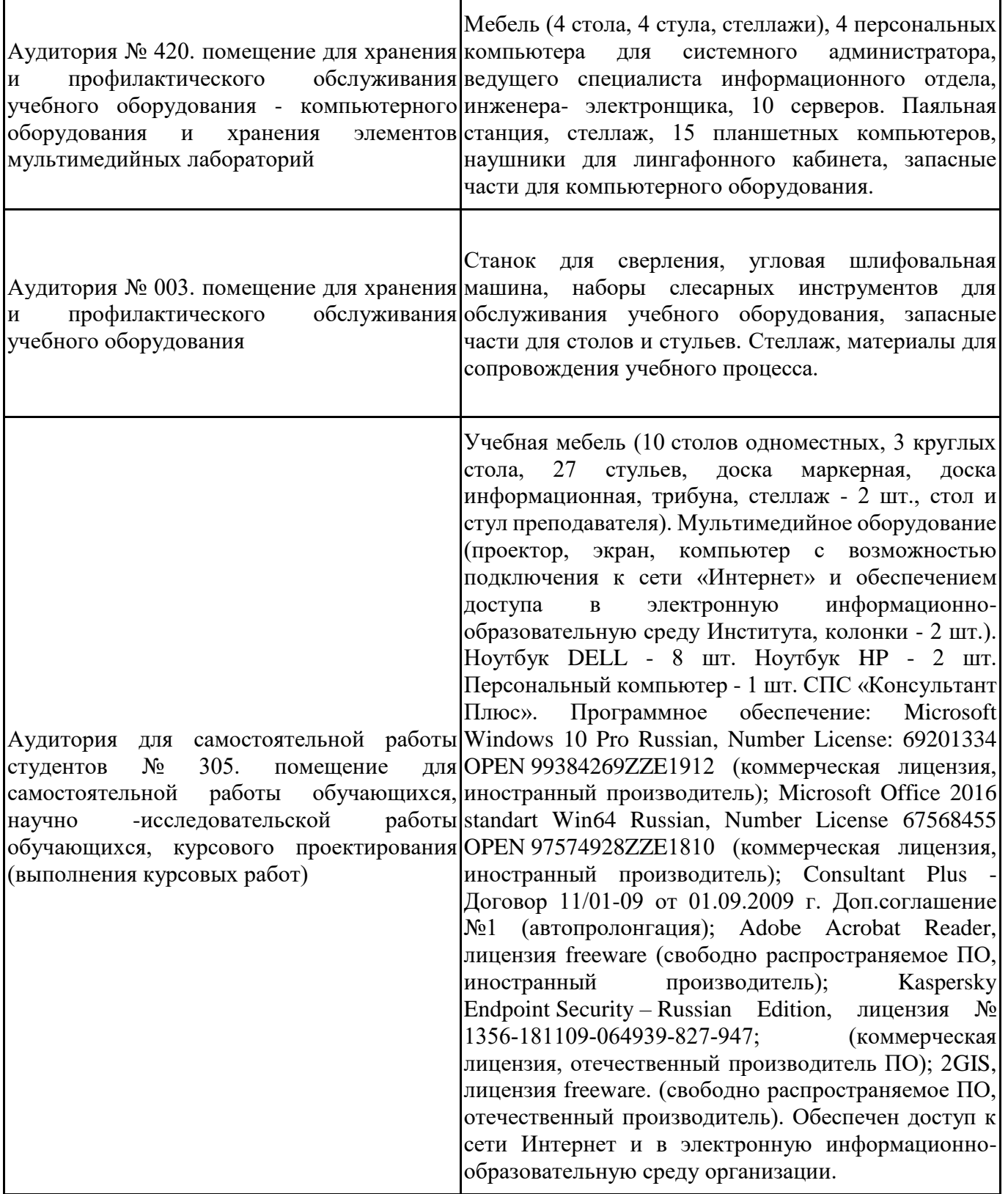

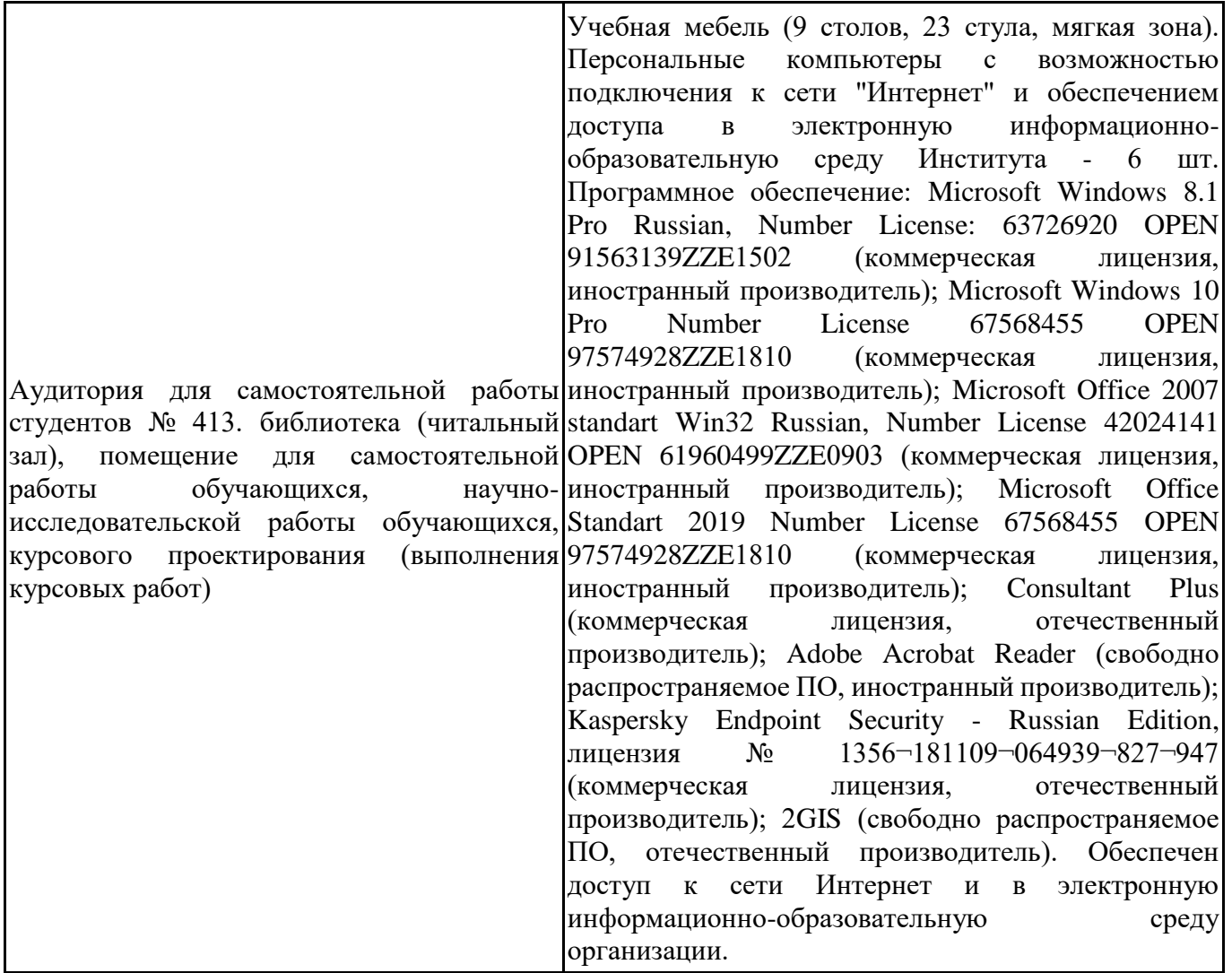

Для проведения учебных занятий по дисциплине используются следующие комплекты лицензионного и свободно распространяемого программного обеспечения, в том числе отечественного производства:

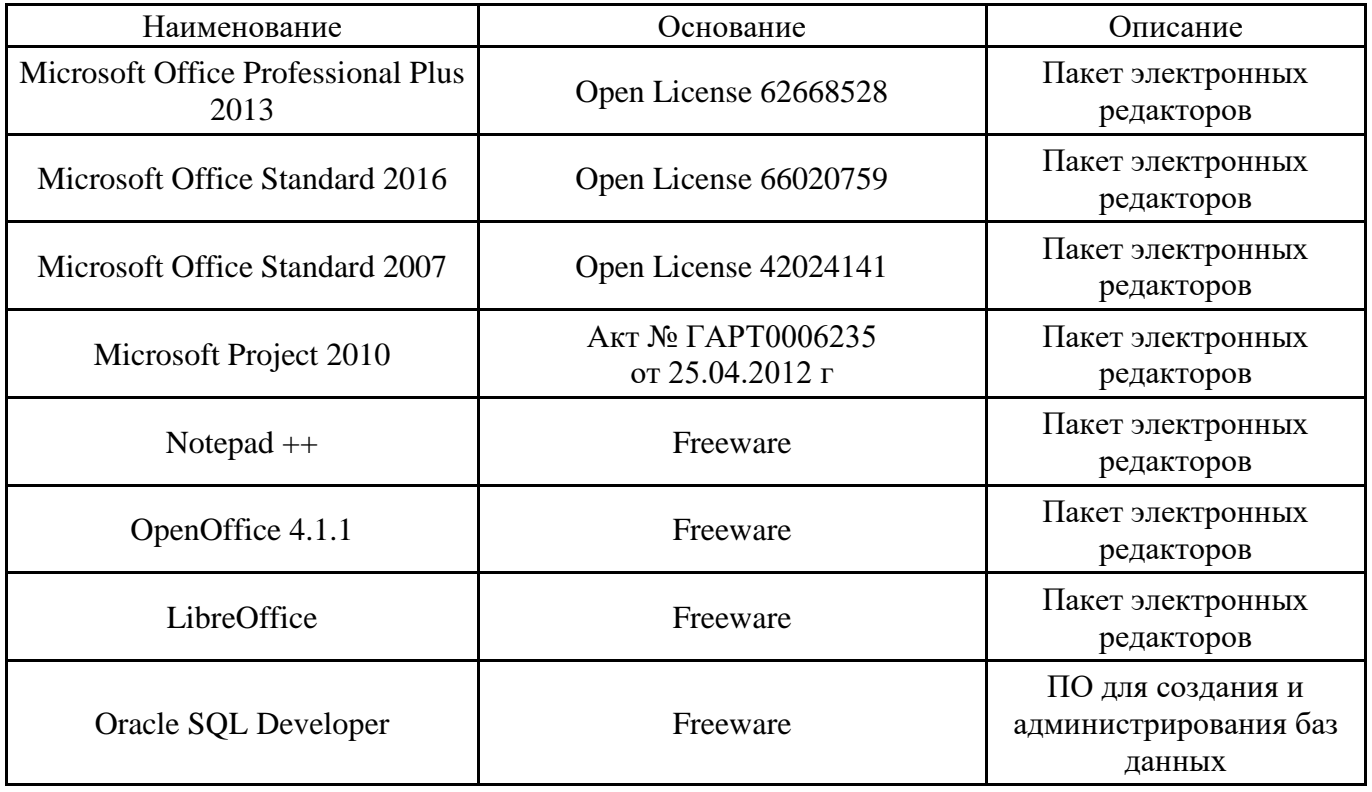

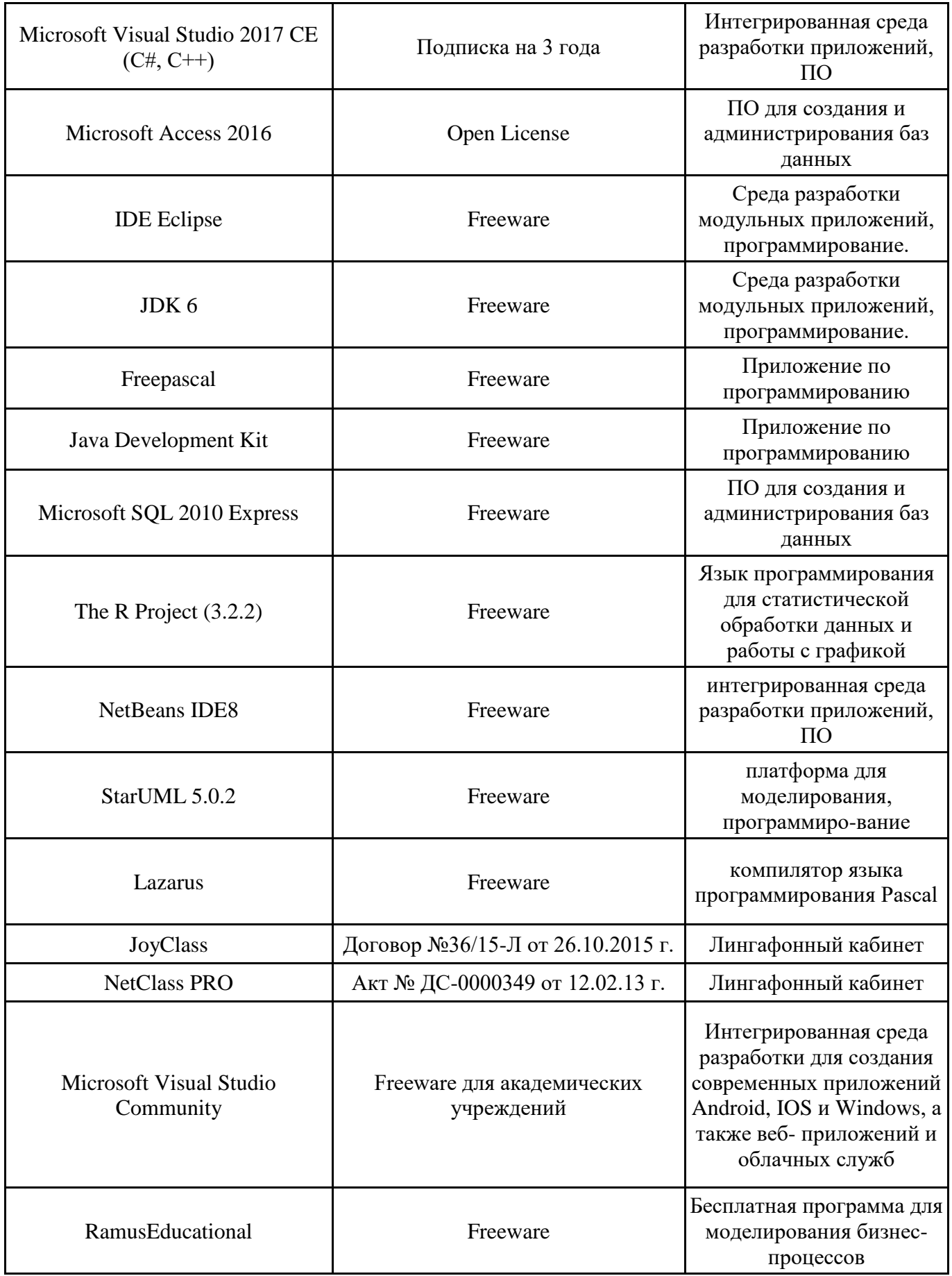

## **12. СРЕДСТВА АДАПТАЦИИ ПРЕПОДАВАНИЯ ДИСЦИПЛИНЫ К ПОТРЕБНОСТЯМ ЛИЦ С ОГРАНИЧЕННЫМИ ВОЗМОЖНОСТЯМИ ЗДОРОВЬЯ И ИНВАЛИДОВ**

В случае необходимости, обучающимся из числа лиц с ограниченными возможностями здоровья и инвалидов (по заявлению обучающегося) могут предлагаться одни из следующих вариантов восприятия информации с учетом их индивидуальных психофизических особенностей, в том числе с применением электронного обучения и дистанционных технологий:

- для лиц с нарушениями зрения: в печатной форме увеличенным шрифтом; в форме электронного документа; в форме аудиофайла (перевод учебных материалов в аудиоформат); в печатной форме на языке Брайля; индивидуальные консультации с привлечением тифлосурдопереводчика; индивидуальные задания и консультации.

- для лиц с нарушениями слуха: в печатной форме; в форме электронного документа; видеоматериалы с субтитрами; индивидуальные консультации с привлечением сурдопереводчика; индивидуальные задания и консультации.

- для лиц с нарушениями опорнодвигательного аппарата: в печатной форме; в форме электронного документа; в форме аудиофайла; индивидуальные задания и консультации.

При проведении процедуры оценивания результатов обучения инвалидов и лиц с ограниченными возможностями здоровья предусматривается использование технических средств, необходимых им в связи с их индивидуальными особенностями. Эти средства могут быть предоставлены вузом или могут использоваться собственные технические средства. Проведение процедуры оценивания результатов обучения инвалидов и лиц с ограниченными возможностями здоровья допускается с использованием дистанционных образовательных технологий.

При необходимости инвалидам и лицам с ограниченными возможностями здоровья предоставляется дополнительное время для подготовки ответа на выполнение заданий текущего контроля. Процедура проведения промежуточной аттестации для обучающихся с ограниченными возможностями здоровья и обучающихся инвалидов устанавливается с учётом индивидуальных психофизических особенностей. Промежуточная аттестация может проводиться в несколько этапов.

# **Технологическая карта дисциплины**

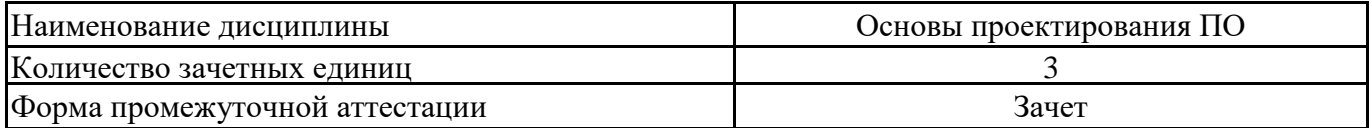

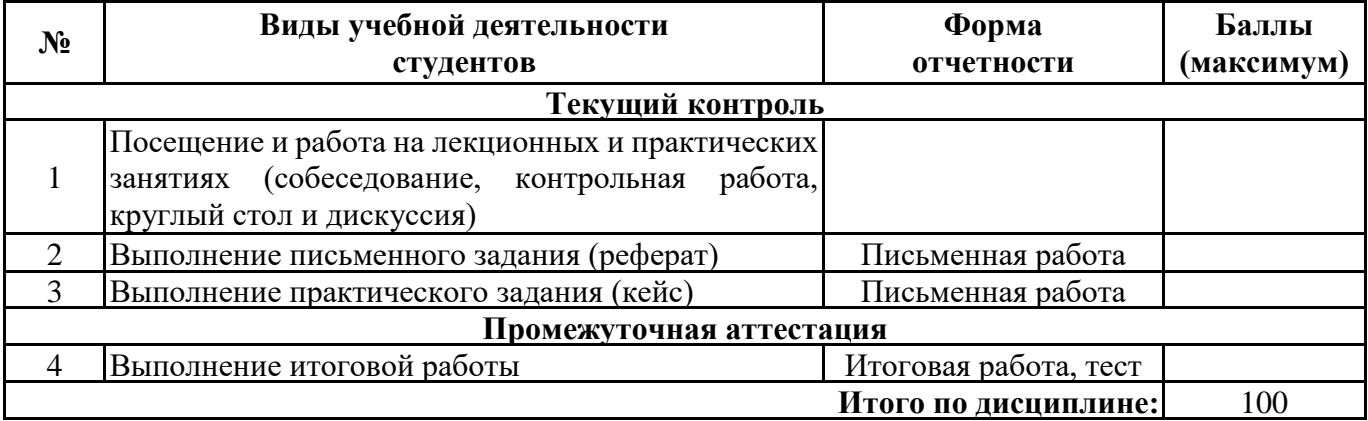

 $\xarrow{\text{w}}$  20\_\_\_ r.

Преподаватель \_\_\_\_\_\_\_\_\_\_\_\_\_\_\_\_\_\_\_\_\_\_\_\_\_\_\_\_\_\_\_\_\_ / \_\_\_\_\_\_\_\_\_\_\_\_\_\_\_\_\_\_\_\_\_\_

(уч. степень, уч. звание, должность, ФИО преподавателя) Подпись

Приложение 2

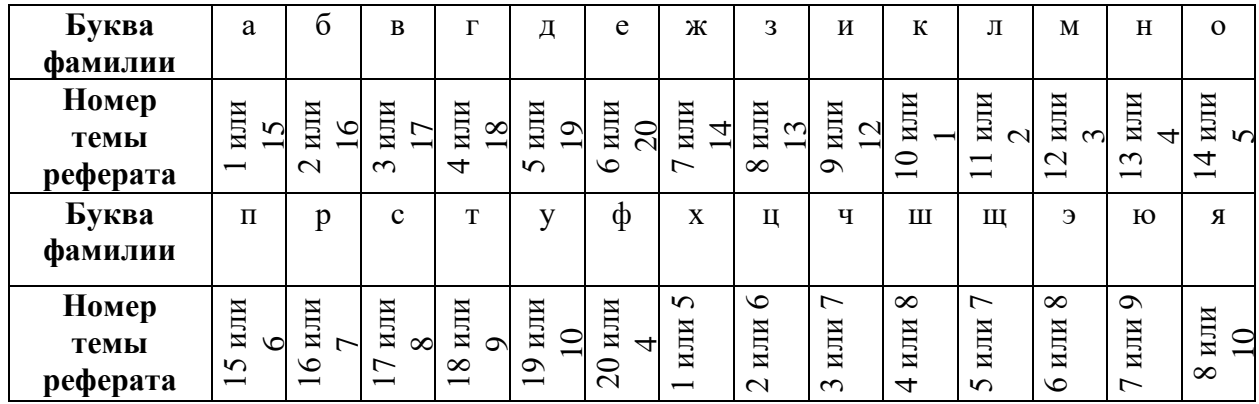

# Номер темы для выполнения реферата

# **Приложение 3**

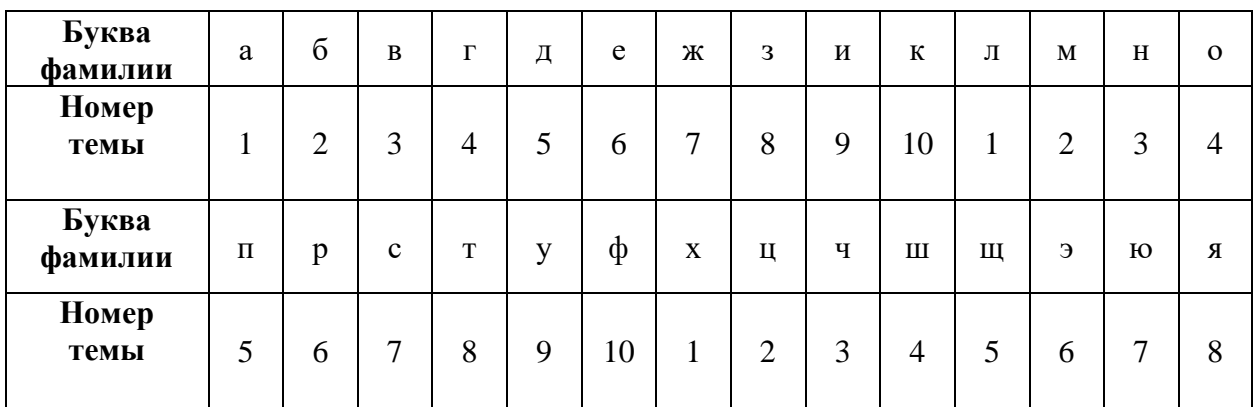

**Номер варианта для выполнения задания определяется по таблице:**

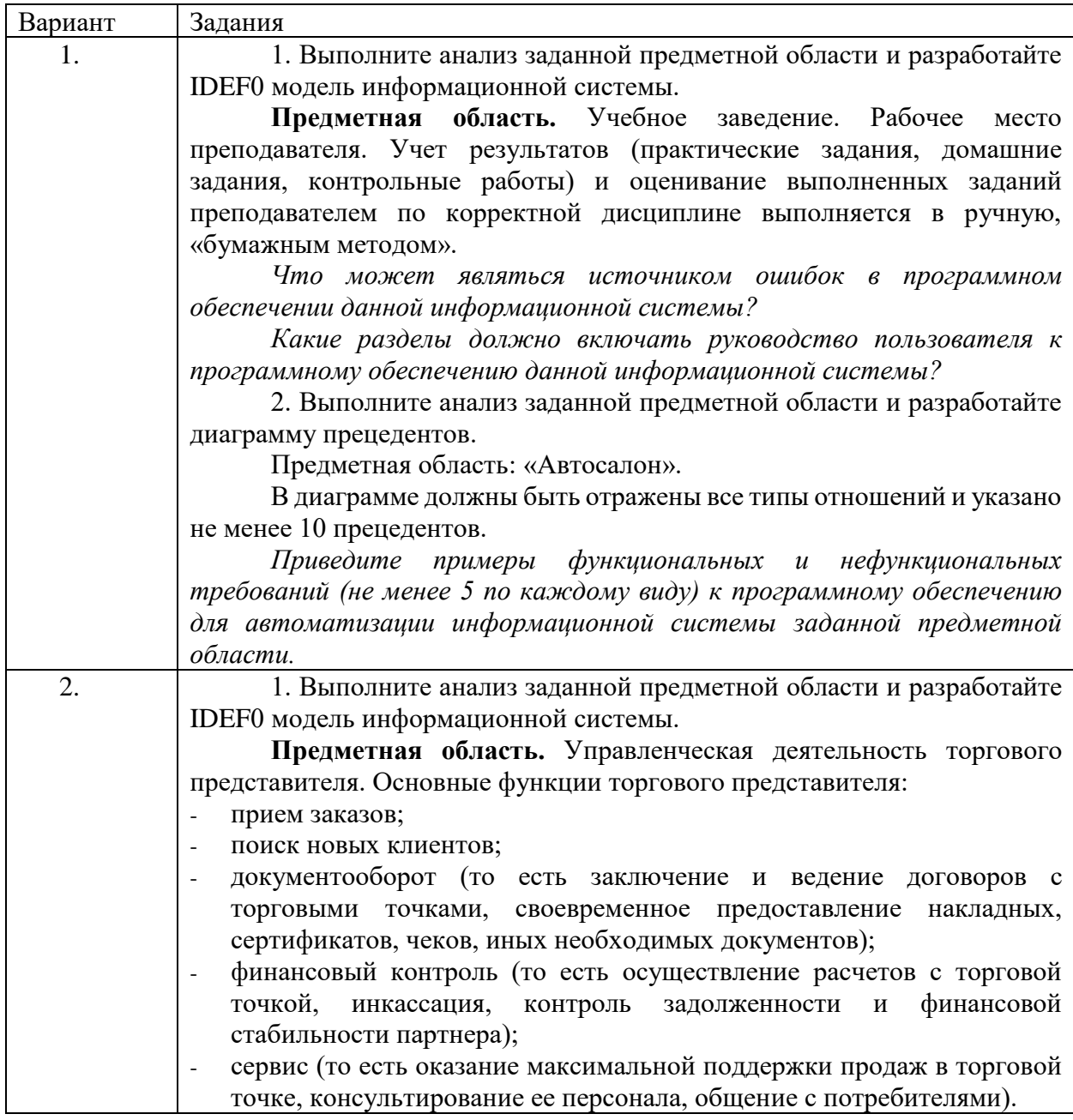

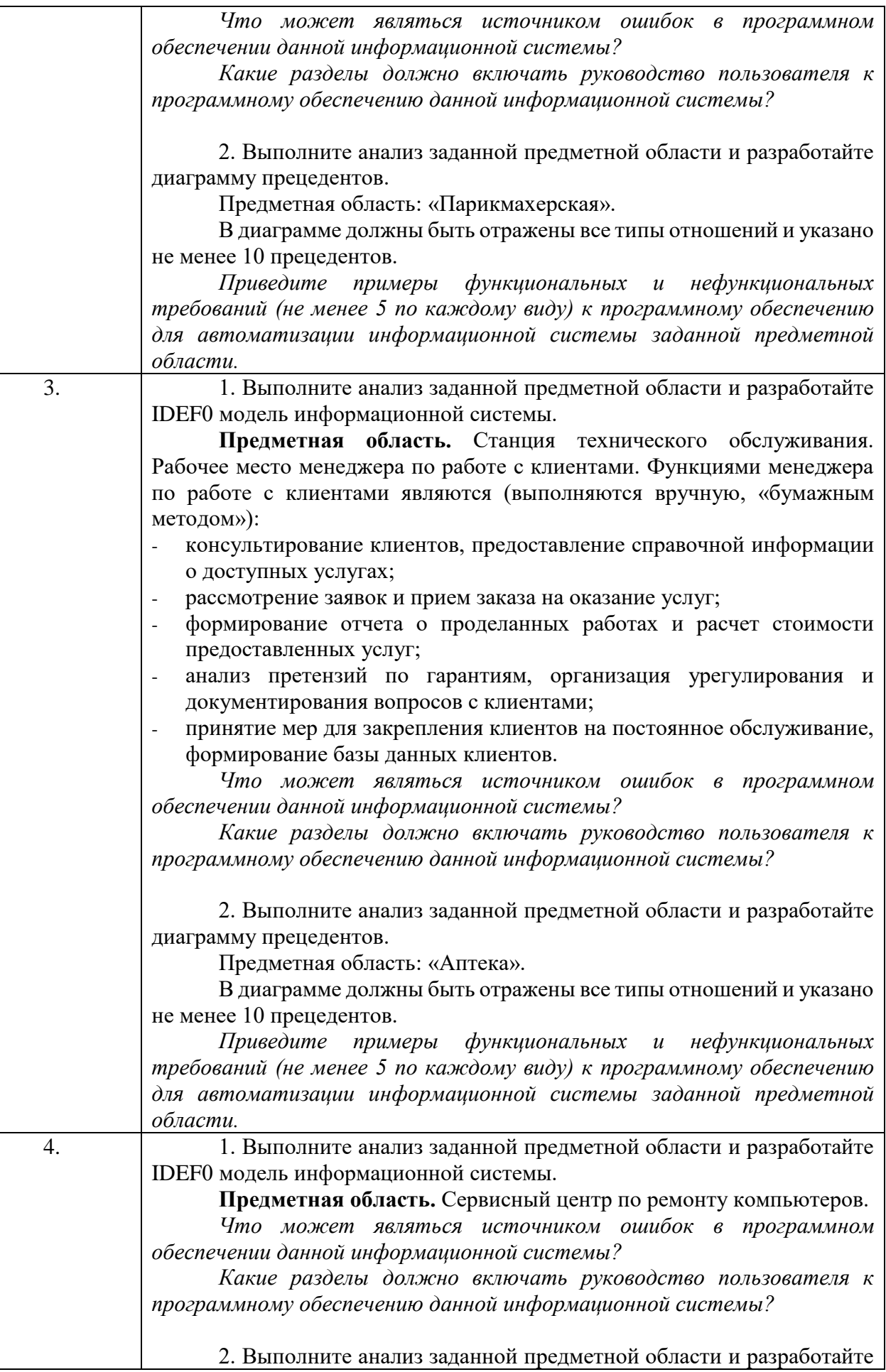

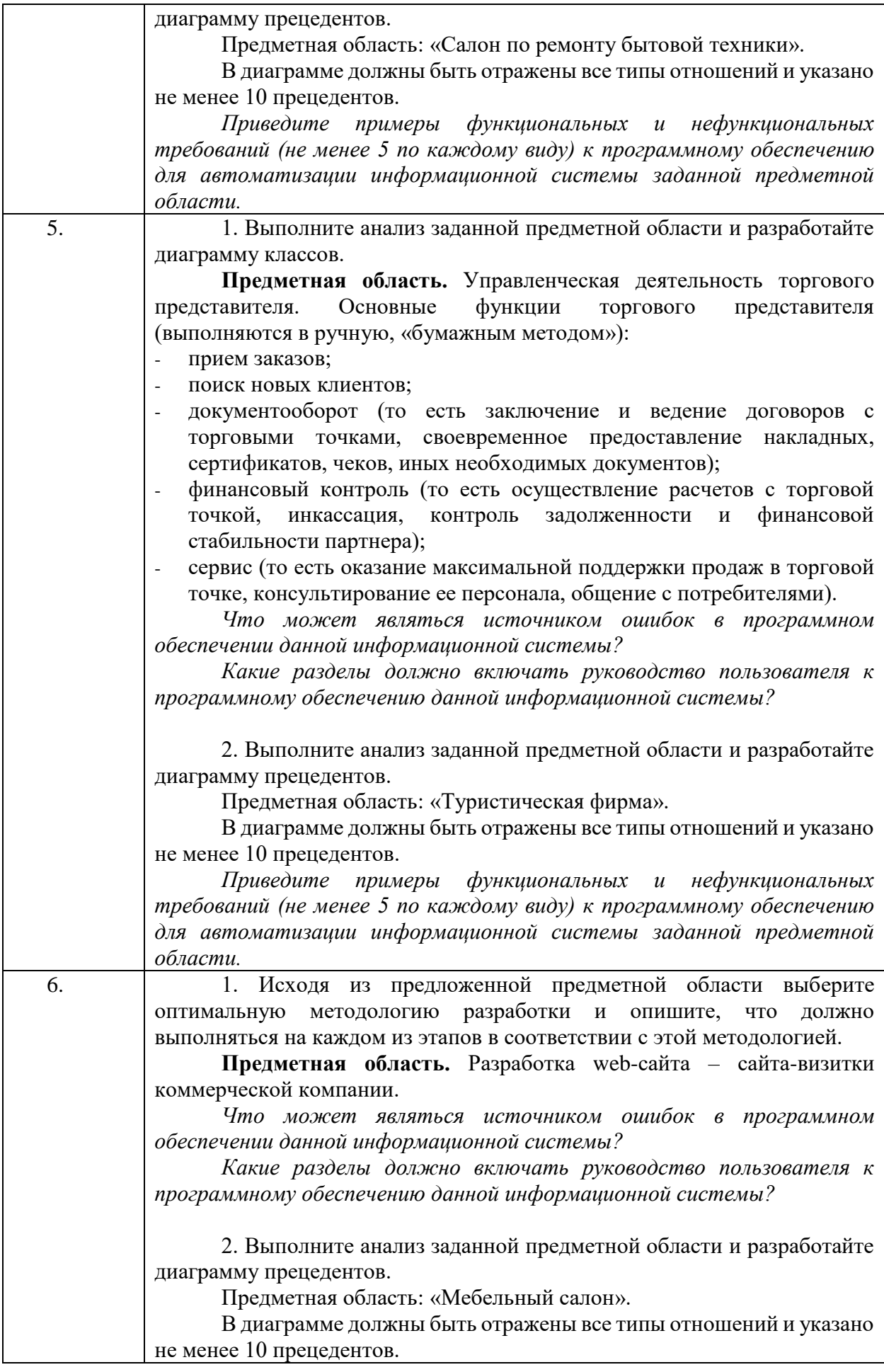

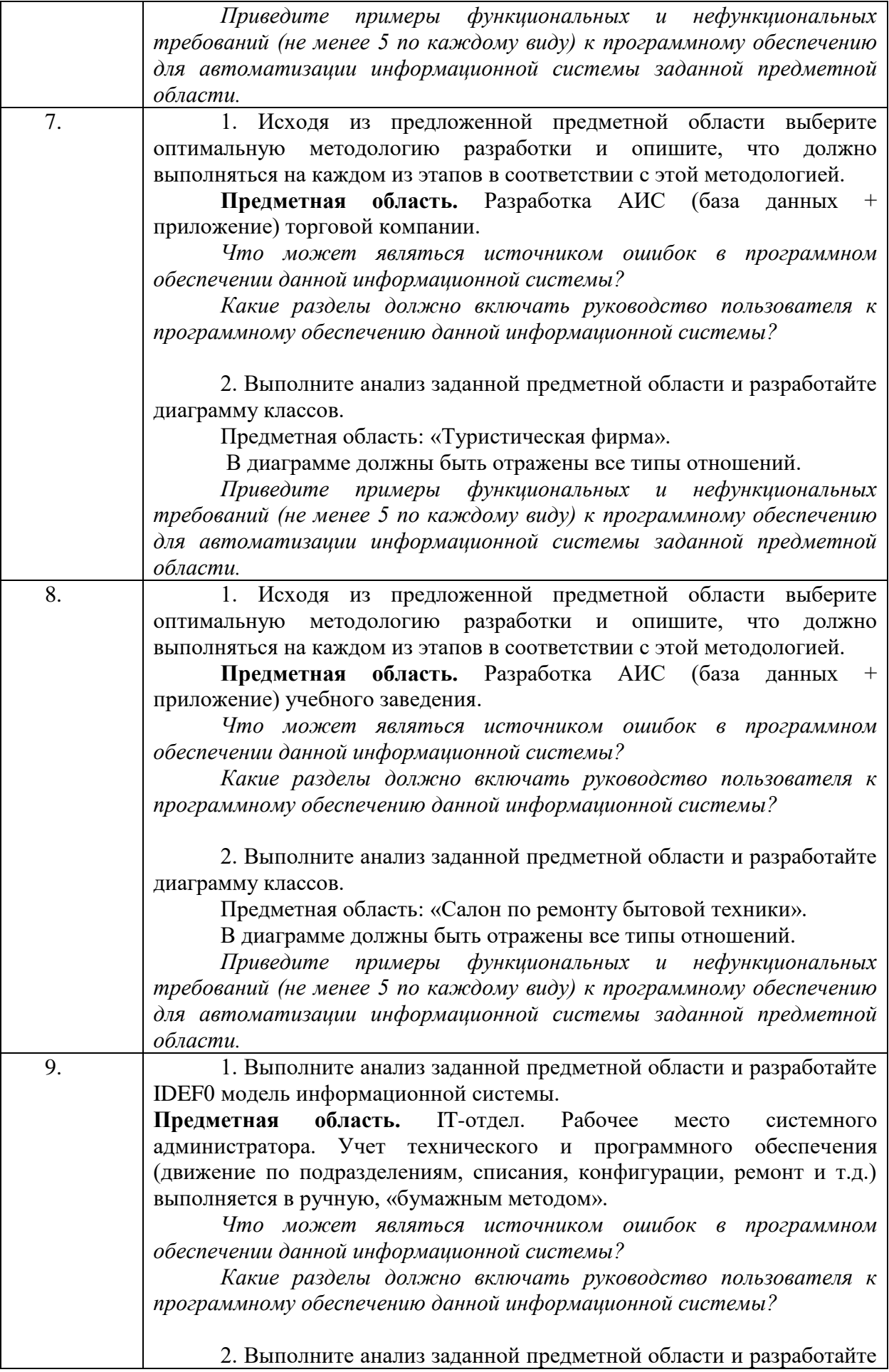

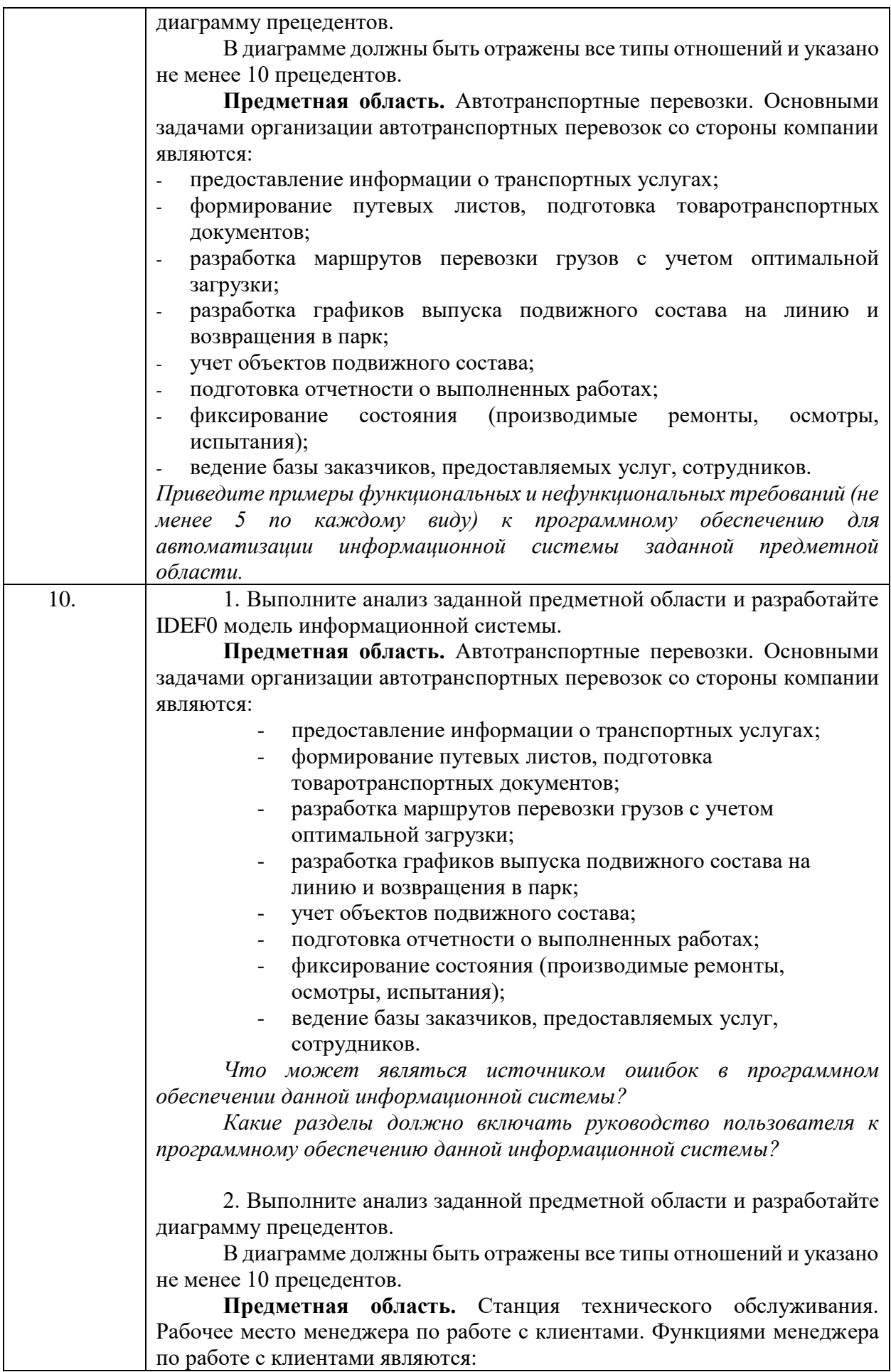

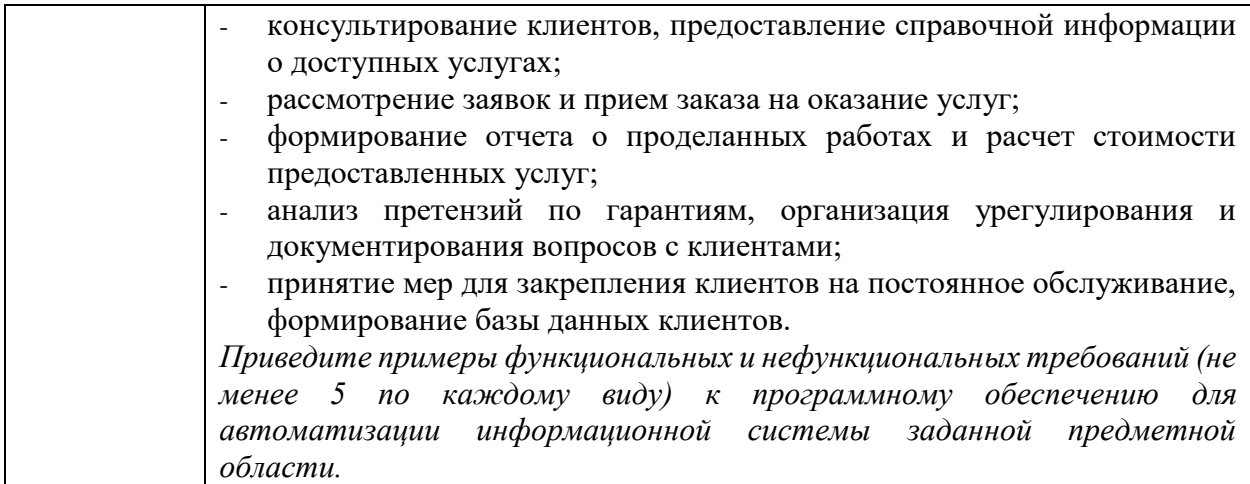

# **Тестовые задания по дисциплине «Основы проектирования ПО»**

- **1. К общим концепциям проектирования ПО не относится: улучшение и повышение продуктивности бизнес-процессов**
- 1. выбор языка программирования
- 2. улучшение операционной бизнес-деятельности
- 3. повышение эффективности управления
- 4. повышение продуктивности работы пользователей
- 5. уменьшение стоимости поддержки жизненного цикла ПО
- 6. улучшение характеристик безопасности
	- **2. Осуществляет разработку и отладку программ для решения функциональных задач**
- 1. Системный программист
- 2. Программист-аналитик
- 3. Прикладной программист
- 4. Администратор
- 5. Постановщик задач
	- **3. Занимается разработкой, эксплуатацией и сопровождением системного программного обеспечения, поддерживающего работоспособность компьютера и создающего среду для выполнения программ**
- 1. Системный программист
- 2. Программист-аналитик
- 3. Прикладной программист
- 4. Администратор
- 5. Постановщик задач
	- **4. Анализирует и проектирует комплекс взаимосвязанных программ для реализации функций предметной области**
- 1. Системный программист
- 2. Программист-аналитик
- 3. Прикладной программист
- 4. Администратор
- 5. Постановщик задач

## **5. Является основным потребителем программ**

- 1. Прикладной программист
- 2. Программист-аналитик
- 3. Системный программист
- 4. Конечный пользователь
- 5. Администратор
	- **6. Предусматривает последовательное выполнение всех этапов проекта в строго фиксированном порядке следующая модель жизненного цикла**
- 1. каскадная модель
- 2. поэтапная модель с промежуточным контролем
- 3. спиральная модель
	- **7. В данной модели жизненного цикла вместо одной продолжительной последовательности действий весь жизненный цикл продукта разбит на ряд отдельных мини-циклов. Причем каждый из них состоит из базовых стадий**
- 1. Каскадная модель
- 2. Спиральная модель
- 3. Итеративная модель
- 4. Водопадная модель

# **8. Что подразумевает собой процесс документирования?**

- 1. Процесс состоит из действий и задач заказчика, приобретающего ПП
- 2. Процесс охватывает действия и задачи, выполняемые поставщиком, который снабжает заказчика ПП
- 3. Процесс обеспечивает соответствующие гарантии того, что ПО в процессе его ЖЦ соответствует заданным требованиям и утвержденным планам
- 4. Процесс охватывает действия и задачи, выполняемые разработчиком, и охватывает работы по созданию ПО и его компонентов в соответствии с заданными требованиями
- 5. Процесс предусматривает формализованное описание информации, созданной в течение ЖЦ ПО

# **9. Аббревиатура ЕСПД расшифровывается как**

- 1. Единственная связь программной документации
- 2. Единая свобода программной документации
- 3. Единая система программной документации
- 4. Единство системной программной документации
- 5. Нет верного ответа
	- **10. Суть данного вида модели в том, что весь процесс создания конечного продукта представлен в виде условной плоскости, разбитой на 4 сектора, каждый из которых представляет отдельные этапы его разработки: определение целей, оценка рисков, разработка и тестирование, планирование новой итерации**
- 1. Каскадная модель
- 2. Спиральная модель
- 3. Итеративная модель
- 4. Водопадная модель
	- **11. Самой старой и известной моделью построения многоуровневого процесса разработки является**
- 1. Каскадная модель
- 2. Спиральная модель
- 3. Итеративная модель
- 4. RAD

# **12. Последовательными этапами системного анализа являются**

- 1. Первичное формирование проблемы, структуризация объекта, составление и исследование модели, анализ результатов, постановка задачи, разработка рекомендаций
- 2. Первичное формирование проблемы, постановка задачи, структуризация объекта, составление и исследование модели, анализ результатов, разработка рекомендаций
- 3. Первичное формирование проблемы, составление и исследование модели, структуризация объекта, постановка задачи, анализ результатов, разработка рекомендаций
	- **13. Улучшенной версией классической каскадной модели, в которой на каждом этапе происходит контроль текущего процесса, для того чтобы убедится в возможности перехода на следующий уровень, является**
- 1. V-модель
- 2. Спиральная модель
- 3. Итеративная модель
- 4. Технология RAD
	- **14. Методом, суть которого заключается в определении спецификаций компонентов системы путем последовательного выделения в ее составе отдельных составляющих и их постепенной детализации до уровня, обеспечивающего однозначное понимание того, что и как необходимо разрабатывать и реализовывать, является**
- 1. Метод восходящего проектирования
- 2. Метод нисходящего проектирования
- 3. Технология RAD
- 4. Все ответы верны
	- **15. Методологией «экстремальное программирование» является**
- 1. XP
- 2. Scrum
- 3. Kanban
- 4. Lean
	- **16. Гибкой методологией, применяемой только в области разработки программного обеспечения, является**
- 1. XP
- 2. Scrum
- 3. Kanban
- 4. Lean
	- **17. Смысл данного подхода сформулирован в манифесте разработки ПО: «Люди и взаимодействие важнее процессов и инструментов. Работающий продукт важнее исчерпывающей документации. Сотрудничество с заказчиком важнее согласования условий контракта. Готовность к изменениям важнее следования первоначальному плану»**
- 1. Agile
- 2. технология RAD
- 3. V-модель
- 4. водопадная модель
	- **18. Язык для семантического моделирования данных, основанных на концепции «сущность-связь», основан на методологии**
- 1. UML-диаграмм
- 2. IDEF1X
- 3. IDEF3
- 4. IDEF0

## **19. Особенностями промышленной разработки программных средств являются (предусмотрено несколько вариантов ответов)**

- 1. коммерческий характер разрабатываемых программ
- 2. конструктивная сложность программ
- 3. индивидуальный характер работы
- 4. свободно-распространяемый характер разрабатываемых программ
- 5. коллективный характер работы
	- **20. Укажите, какой подход к извлечению требований пришел в промышленную разработку ПО из практики менеджмента**
- 1. интервьюирование
- 2. сценарии
- 3. прототипы
- 4. разъясняющие встречи
- 5. наблюдение

## **21. Определите одну из важнейших задач промышленной разработки ПО**

- 1. минимизация расходов на разработку и создание ПО
- 2. обеспечение ПО надежной и достаточной документацией
- 3. формирование специалиста, умеющего работать в команде
- 4. определение наилучших методов и средств создания ПО **22. Методы разработки ПО ориентированы**
- 1. на поэтапное преобразование модели ПО в программный код
- 2. на формирование цельного программного кода ПО без учета модели
- 3. на моделирование как отдельный процесс, на программирование как на другой, и

между собой они не связаны

- **23. Указать, что из перечисленного не относится к принципам кодекса этики в сфере промышленной разработки ПО (предусмотрено несколько вариантов ответа)**
- 1. деятельность в интересах общества
- 2. ориентация на клиента и работодателя
- 3. качество продукта с точки зрения соблюдения стандартов и мнения клиента
- 4. минимальное взаимодействие с клиентом (заказчиком)
- 5. профессиональность оценок
- 6. этические подходы к управлению разработкой и эксплуатацией ПО
- 7. исключительно формализованные подходы к качеству продукта
- 8. минимальное взаимодействие в группе разработчиков
- 9. ориентация на профессионализм
- 10. коллективная работа
- 11. личная ответственность

## **24. «Техническое задание. Требования к содержанию и оформлению» описывается стандартом**

- 1. ГОСТ 19.203-78
- 2. ГОСТ 19.201-78
- 3. ГОСТ 19.106-78
- 4. ГОСТ 19.404-79

# **25. Анализ требований не включает**

- 1. обнаружение и разрешение конфликтов между требованиями;
- 2. определение границ задачи, решаемой создаваемым программным обеспечением;
- 3. определение требований заказчика к ПО;
- 4. определение границ и содержания программного проекта;
- 5. детализация системных требований для установления программных требований.

# **26. Case-средством является программный продукт**

- 1. NetBeans;
- 2. Eclipse IDE;
- 3. Ramus Educational;
- 4. Notepad++.

# **27. UML – это**

- 1. язык программирования, имеющий синтаксис схож с С ++
- 2. унифицированный язык визуального моделирования, использует нотацию диаграмм
- 3. набор стандартов и спецификаций качества программного обеспечения
- 4. набор требований к программному обеспечению

**28. При конструировании программного обеспечения на этапе разработки или выбора алгоритма решения реализуется следующее**

- 1. архитектурная обработка программы
- 2. выбор языка программирования
- 3. совершенствование программы
- 4. совершенствование модели разработки **29. Проектирование ПО в основном рассматривается как**
- 1. процесс архитектурного проектирования
- 2. процесс применения коммуникационных методов
- 3. процесс применения детальных методов
- 4. процесс интеграции модулей ПО
	- **30. К какому виду инструментов программной инженерии относятся инструменты моделирования, инструменты управления проектами, ролевые платформы разработки программного обеспечения?**
- 1. инструменты тестирования
- 2. инструменты сопровождения
- 3. инструменты поддержки процессов
- 4. инструменты обеспечения качества ПО
- 5. инструменты управления проектной деятельностью
	- **31. К какому виду инструментов программной инженерии относятся инструменты инспектирования, инструменты (статического) анализа?**
- 1. инструменты тестирования
- 2. инструменты сопровождения
- 3. инструменты поддержки процессов
- 4. инструменты обеспечения качества ПО
- 5. инструменты управления проектной деятельностью

## **32. Профилактическое сопровождение включает**

1. модификацию программного продукта на этапе эксплуатации для обеспечения продолжения его использования с заданной эффективностью

2. модификацию программного продукта после передачи в эксплуатацию для устранения сбоев

3. модификацию программного продукта на этапе эксплуатации для идентификации и выявления скрытых дефектов до того, как они приведут к реальным сбоям

4 модификацию программного продукта на этапе эксплуатации для повышения

характеристик производительности и удобства сопровождения

# **33. К системным работам процесса разработки жизненного цикла не относится**

- 1. Анализ требований к системе
- 2. Проектирование системной архитектуры
- 3. Квалификационные испытания системы
- 4. Проектирование программной архитектуры

# **34. Техническое задание – это**

- 1. документ для заказчика
- 2. исходный документ для сдачи ПО в эксплуатацию
- 3. внутренний документ, содержащий требования к ПО
- 4. выходной документ для проектирования, разработки автоматизированной системы **35. Легкость применения программного обеспечения - это**
- 1. характеристики ПО, позволяющие минимизировать усилия пользователя по подготовке исходных данных, применению ПО
- 2. отношение уровня услуг, предоставляемых ПО пользователю при заданных условиях, к объему используемых ресурсов
- 3. характеристики ПО, позволяющие минимизировать усилия по внесению изменений для устранения в нем ошибок и по его модификации

## **36. Мобильность программного обеспечения - это**

- 1. способность ПО выполнять набор функций, которые удовлетворяют потребности пользователей
- 2. способность ПС безотказно выполнять определенные функции при заданных условиях в течение заданного периода времени
- 3. способность ПО быть перенесенным из одной среды (аппаратного / программного) в другое
- 4. способность ПО функционировать на неограниченном количестве рабочих мест одновременно

# **37. Трассировка требований к ПО обеспечивает**

- 1.измерение объема функциональности требований
- 2.связь между требованиями и отслеживание источников требований
- 3.инспекцию или обзор требований
- 4.проверку инженерной интерпретации программных требований и извлечение новых требований, неопределенных или неясных на ранних итерациях сбора требований

## 5.утверждение требований

# **38. Тестирование, позволяющее проверить функционирование отдельно взятого элемента системы, называется**

- 1. системное тестирование
- 2. интеграционное тестирование
- 3. модульное тестирование
- 4. общее тестирование

## **39. Тестирование, в процессе которого осуществляется проверка взаимодействия между программными компонентами/модулями называется**

- 1. системное тестирование
- 2. интеграционное тестирование
- 3. модульное тестирование
- 4. общее тестирование

#### **40. Указать, к каким техникам тестирования относится анализ граничных решений**

- 1. техника, ориентированная на код
- 2. техника, базирующаяся на интуиции и опыте разработчика
- 3. техника, ориентированная на дефекты
- 4. техника, базирующаяся на спецификации
	- **41. Указать, к каким техникам тестирования относится компонентноориентированное тестирование**
- 1. техника, ориентированная на дефекты
- 2. техника, базирующаяся на природе приложения
- 3. комбинированная техника
- 4. техника, базирующаяся на условиях использования
	- **42. Из перечисленных требований выберите те, которые относятся к функциональным (предусмотрено несколько вариантов ответов)**
- 1. возможность восстановления системы после сбоев
- 2. формирование отчетных форм
- 3. отказоустойчивость
- 4. расширенный поиск
- 5. отношение количества проведенных испытаний и времени тестирования
- 6. парольная аутентификация

## **43. Из перечисленных атрибутов качества выберите те, которые относятся к компоненту FURPS Functionality (предусмотрено несколько вариантов ответов)**

- 1. скорость обработки запроса
- 2. отслеживание действий пользователей и системы путем записи в журнал безопасности конкретных типов событий
- 3. потребление ресурсов (например, памяти)
- 4. наличие средств печати документов
- 5. тиражирование в пределах организации
- 6. отправка и получение сообщений

## **44. Из перечисленных атрибутов качества выберите те, которые относятся к компоненту FURPS Usability (предусмотрено несколько вариантов ответов)**

- 1. допустимая частота/периодичность сбоев
- 2. формирование отчетных форм
- 3. логичность пользовательского интерфейса
- 4. точность вычислений
- 5. стиль оформления элементов интерфейса
- 6. парольная аутентификация

**45. Из перечисленных атрибутов качества выберите те, которые относятся к компоненту FURPS Reliability (предусмотрено несколько вариантов ответов)**

- 1. среднее время сбоев и их серьезность
- 2. шифрование данных
- 3. логичность пользовательского интерфейса
- 4. предсказуемость поведения
- 5. потребление ресурсов (например, памяти)
- 6. наличие средств информационной безопасности
	- **46. Из перечисленных атрибутов качества выберите те, которые относятся к компоненту FURPS Performance (предусмотрено несколько вариантов ответов)**
- 1. общее и допустимое количество одновременно работающих пользователей
- 2. шифрование данных
- 3. время, необходимое для запуска и завершения работы
- 4. точность вычислений
- 5. время отклика системы
- 6. предсказуемость поведения
	- **47. Из перечисленных атрибутов качества выберите те, которые относятся к компоненту FURPS Supportability (предусмотрено несколько вариантов ответов)**
- 1. возможность наращивания дополнительного функционала системы
- 2. точность вычислений
- 3. логичность пользовательского интерфейса
- 4. адаптация/приспособление к использованию в заданной среде
- 5. предсказуемость поведения
- 6. конфигурирование
	- **48. Тестировщикам от руководителя поступило задание выполнить нагрузочное тестирование. Что из приведенного списка должны проверить тестировщики (предусмотрено несколько вариантов ответов)?**
- 1. корректность обработки большого (предельного) объема записей
- 2. поведение серверного ПО при большом количестве клиентских соединений
- 3. что изменения системы не ухудшили уже существующей функциональности
- 4. одновременное открытие большого числа файлов
- 5. предсказуемость поведения
- 6. точность вычислений
	- **49. Тестировщикам от руководителя поступило задание выполнить интеграционное тестирование. Что из приведенного списка должны проверить тестировщики?**
- 1. взаимодействие модулей системы
- 2. предсказуемость поведения
- 3. тестирование отдельных модулей в отрыве от самой системы
- 4. логичность пользовательского интерфейса
- 5. точность вычислений
	- **50. Тестировщикам от руководителя поступило задание выполнить регрессионное тестирование. Что из приведенного списка должны проверить тестировщики?**
- 1. взаимодействие модулей системы
- 2. предсказуемость поведения
- 3. тестирование отдельных модулей в отрыве от самой системы
- 4. что изменения системы не ухудшили уже существующей функциональности
- 5. время отклика системы

# **Приложение 5.**

# **Номер предметной области для выполнения итоговой работы**

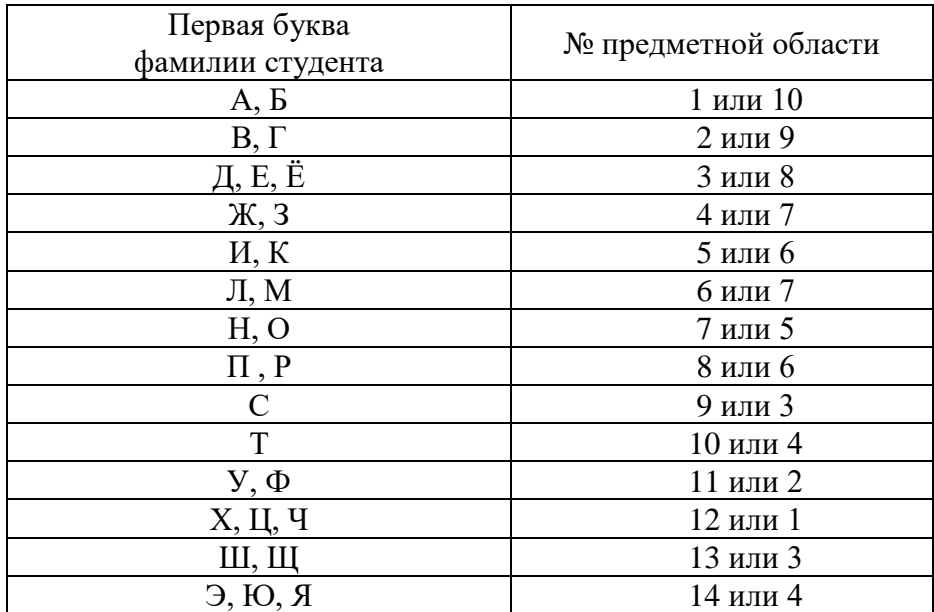

# **Лист регистрации изменений, дополнений и ревизий документа**

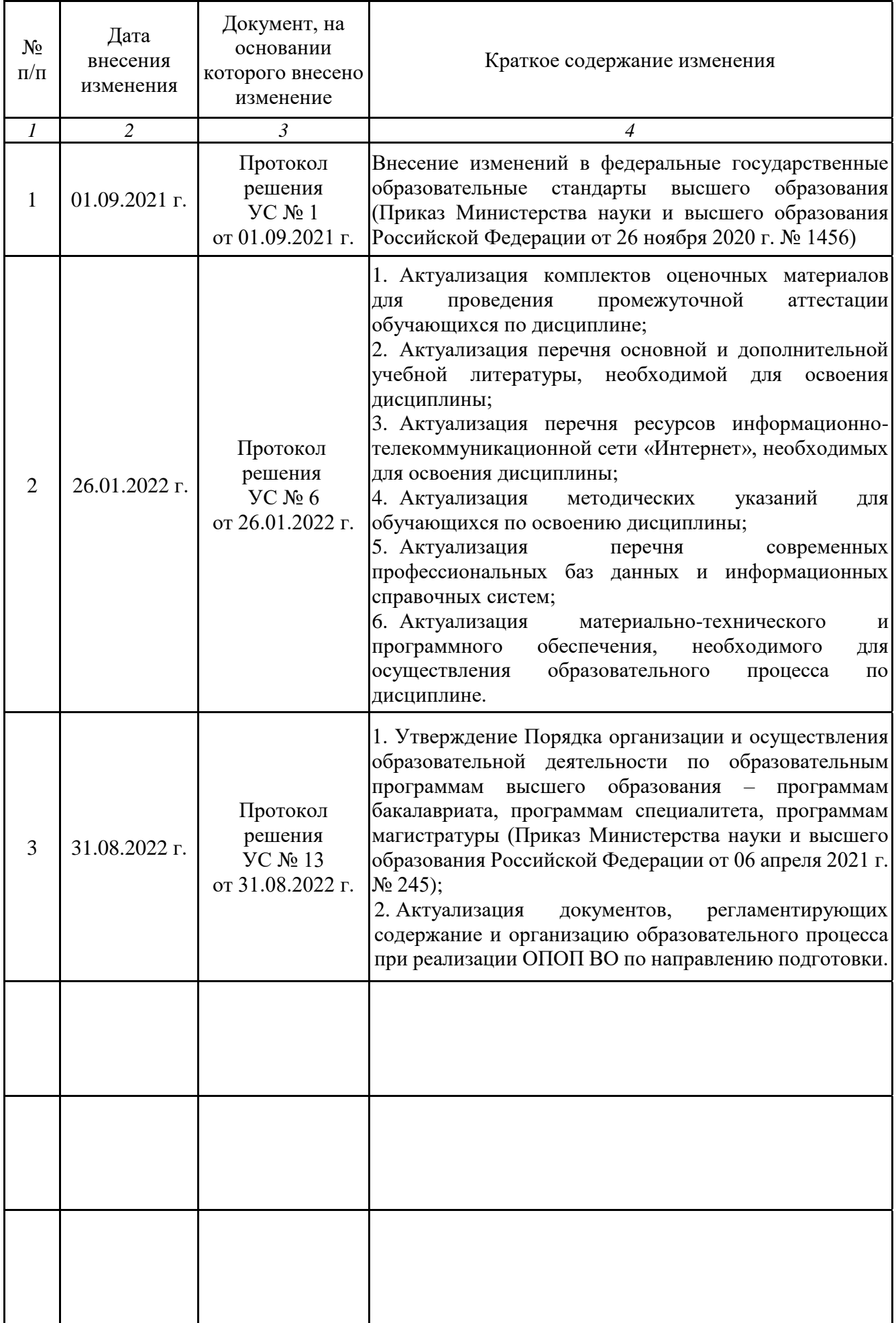